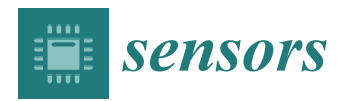

*Article*

# **A Novel Approach for Multi-Lead ECG Classification Using DL-CCANet and TL-CCANet**

**Weiyi Yang <sup>1</sup> , Yujuan Si 1,2,\*, Di Wang <sup>1</sup> and Gong Zhang <sup>1</sup>**

- <sup>1</sup> College of Communication Engineering, Jilin University, Changchun 130012, China
- <sup>2</sup> School of Electronic and Information Engineering (SEIE), Zhuhai College of Jilin University, Zhuhai 519041, China
- **\*** Correspondence: siyj@jlu.edu.cn

Received: 22 June 2019; Accepted: 19 July 2019; Published: 21 July 2019

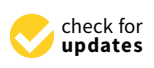

**MDPI** 

**Abstract:** Cardiovascular disease (CVD) has become one of the most serious diseases that threaten human health. Over the past decades, over 150 million humans have died of CVDs. Hence, timely prediction of CVDs is especially important. Currently, deep learning algorithm-based CVD diagnosis methods are extensively employed, however, most such algorithms can only utilize one-lead ECGs. Hence, the potential information in other-lead ECGs was not utilized. To address this issue, we have developed novel methods for diagnosing arrhythmia. In this work, DL-CCANet and TL-CCANet are proposed to extract abstract discriminating features from dual-lead and three-lead ECGs, respectively. Then, the linear support vector machine specializing in high-dimensional features is used as the classifier model. On the MIT-BIH database, a 95.2% overall accuracy is obtained by detecting 15 types of heartbeats using DL-CCANet. On the INCART database, overall accuracies of 94.01% (II and V1 leads), 93.90% (V1 and V5 leads) and 94.07% (II and V5 leads) are achieved by detecting seven types of heartbeat using DL-CCANet, while TL-CCANet yields a higher overall accuracy of 95.52% using the above three leads. In addition, all of the above experiments are implemented using noisy ECG data. The proposed methods have potential to be applied in the clinic and mobile devices.

**Keywords:** arrhythmia diagnosis; CCANet; muti-lead ECG classification; linear support vector machine; MIT-BIH database; INCART database

### **1. Introduction**

Cardiovascular disease (CVD) is one of the most common causes of death, widely distributed throughout the world. According to the relevant statistical data, more than 17 million people die of cardiovascular disease each year, accounting for approximately 1/3 of the total deaths [\[1\]](#page-18-0). More seriously, some experts predict that the number of CVD patients is still growing, and will reach 23 million by the year 2030 [\[2\]](#page-18-1). Hence, it is of profound significance to timely diagnose and treat CVDs. Currently, electrocardiograms (ECGs) are widely used by medical specialists to diagnose abnormal states of the heart. However, the ECG acquisition process is inevitably affected by interference and noise. Meanwhile, the morphological changes of ECGs are not easily observable under certain disease conditions such as atrial premature beats as capturing visually subtle changes in long-term ECG signals is hard and time-consuming. To address these issues, the development of computer- aided devices for monitoring long-term ECG has been receiving increasing attention from researchers in the field.

ECG is the P-QRS-T wave. In the past few decades, ECGs have been extensively adopted as materials for arrhythmia diagnosis. Table [1](#page-1-0) lists the related literatures, recording the methods and consequences for the detection of arrhythmia using various machine learning (ML) techniques. Among them, some researchers focus on the process for extracting ECG discriminating features, such as time domain features [3-[8\]](#page-18-3), frequency domain features [\[5](#page-18-4)[,8](#page-18-3)-10], morphological features [3-[5,](#page-18-4)[7,](#page-18-6)8], statistical features [\[5](#page-18-4)[,11\]](#page-18-7), etc. Furthermore, others have studied classification models that can help in the analysis of ECGs representing different arrhythmias, among which the support vector machines (SVMs) [\[5–](#page-18-4)[8,](#page-18-3)[10,](#page-18-5)[11\]](#page-18-7) and neural networks [\[12–](#page-18-8)[15\]](#page-19-0) have been extensively employed.

<span id="page-1-0"></span>

| Author                 | Year | <b>Feature Extraction</b>                                                                                                    | <b>Classifier Model</b>                                       | <b>Classes</b> | Accuracy |
|------------------------|------|----------------------------------------------------------------------------------------------------|---------------------------------------------------------------|----------------|----------|
| Park et al. [11]       | 2008 | <b>HOS</b>                                                                                                    | Hierarchical SVM                                              | 5              | 86%      |
| Soria et al. [3]       | 2009 | Morphologic and RR-intervals                                                                                                    | Weighted LD                                                   | 5              | 90%      |
| Llamedo et al. [9]     | 2011 | RR-interval and<br>morphological features                                                                                             | Weighted LD                                                   | 5              | 93%      |
| de Lannoy et al. [4]   | 2012 | Morphology, HOS and<br>RR intervals                                                                                                   | Weighted CRF                                                  | 5              | 85%      |
| Huang et al. [6]       | 2014 | RR intervals and random<br>projection                                                                                                 | Ensemble of SVM                                               | 5              | 94%      |
| Zhang et al. [7]       | 2014 | Inter-beat and intra-beat intervals.<br>amplitude morphology, area<br>morphology, and morphological<br>distance                       | Combined SVM                                                  | 5              | 87%      |
| Zhang et al. $[8]$     | 2014 | Inter-beat and intra-beat intervals,<br>amplitude morphology, area<br>morphology, morphological<br>distance, and wavelet coefficients | Combined SVM                                                  | 5              | 88%      |
| Hongqiang. [16]        | 2015 | Combination of WPD and ApEn                                                                                                    | <b>SVM</b>                                                    | 5              | 97%      |
| Hongqiang. [17]        | 2015 | Combination of PCA and KICA                                                                                                    | <b>SVM</b>                                                    | 5              | 97%      |
| Zubair et al. [12]     | 2016 | Raw data                                                                                                    | 1D-CNN                                                        | 5              | 93%      |
| Acharya et al. [13]    | 2017 | Raw data                                                                                                    | 1D-CNN                                                        | 5              | 94%      |
| Pławiak [10]           | 2018 | Frequency components of the PSD<br>of ECG signal                                                                                      | <b>Evolutionary Neural</b><br>System (based on<br>single SVM) | 17             | 90%      |
| Pławiak [18]           | 2018 | Frequency components of the<br>power spectral density of the<br>ECG signal                                                            | Genetic ensemble of<br>SVM classifiers<br>optimized by sets   | 17             | 91%      |
| Yildirim et al. [14]   | 2018 | Rescaling raw data                                                                                                    | 1D-CNN                                                        | 17             | 91%      |
| Pławiak <sup>[5]</sup> | 2019 | Frequency components of the PSD<br>of ECG signal                                                                                      | Deep genetic<br>ensemble of<br>classifiers (DGEC)             | 17             | 95%      |

**Table 1.** Related work of ECG classification.

Although so many methods exist for the detection of arrhythmias, it is still essential to further explore this field. Firstly, the ECGs can be recorded as different leads according to the various locations of the acquisition on the body, causing differences in the information of the heart state recorded by different multi-lead ECGs. Among these leads, limb leads (I, II, and III leads) can reflect changes in ECG from the facade of the heart, while the chest leads (V1~V6 leads) record changes of the ECGs in the cross-section of the heart. In addition, for the same type of leads (limb leads or chest leads), the change in ECG acquisition location leads to certain differences in the potential information provided by different leads. For example, the ECGs of V1 and V5 leads are all collected from the chest. However, the V1 lead contains more changes in the state of the left ventricle, while the V5 lead mainly records the potential information of the right ventricle. Hence, compared to one-lead ECGs, multi-lead ECGs can better reflect the state of the heart. Since the above methods can only process single-lead ECG signals, the other-lead ECG information reflecting the differences of cardiac states is not effectively utilized. Meanwhile, the quality of the signal collected from a certain lead may be poor, leading to possible difficulties in real-scenario arrhythmia detection using one-lead ECGs. Secondly, most of the above classification methods require the use of certain algorithms in advance to remove noise from the ECG signals [\[19\]](#page-19-6), which may be due to the fact they can hardly deal with the noisy data. To address these

issues, we propose in this paper a novel ECG recognition method. The aim of this work is to develop muti-lead ECG identification methods using a combination of canonical correlation analysis network (CCANet) [\[20\]](#page-19-7) and linear support machine (SVM). Specifically, CCANet is an extraction method for sparse features and is produced by combining canonical correlation analysis (CCA) and cascaded convolutional network. CCANet can mine potential useful information by taking advantage of the correlation of multi-lead ECGs. In this work, the CCANet developed by Yang et al. [\[20\]](#page-19-7) is employed for classifying dual-lead ECGs (DL-CCANet). In addition, we have developed a novel TL-CCANet for specifically handling three-lead ECG data. However, the features extracted by CCANet have high dimensionality and sparsity, making it difficult for most existing classifiers to handle such features well. Hence, a linear SVM suitable for this task is used as the classifier model in this work. To evaluate the effectiveness of them, two open databases were adopted as the experimental dataset. Among these databases, we select II lead and V1 lead for DL-CCANet, which is because that the ECGs of II lead and V1 lead have clear P waves. The P wave reflects the excitement of the atriums, while the QRS wave and the T wave reflect the excitement of the ventricles. Among these waves, the amplitude of P wave are general subtler. Therefore, to make full use of P waves, the use of II lead and the V1 lead are essential. For the TL-CCANet, we add an additional V5 lead as experimental data. Furthermore, the ECG classification results of CCANet were compared with RandNet and PCANet. The combination of PCANet and linear SVM was employed in this field in 2018 [\[21\]](#page-19-8).

The main novel contributions of this paper may be summarized as follows:

*Dual-lead ECG classification systems.* We have designed a DL-CCANet, which consists of canonical correlation analysis (CCA), cascaded and convolutional network, binary hash encoding, block-wise histogram, linear SVM classifier.

*Three-lead ECG classification systems.* We have designed a TL-CCANet, consisting of canonical correlation analysis (CCA), cascaded and convolutional network, binary hash encoding, block-wise histogram, linear SVM classifier.

The rest of this paper is structured as follows: we firstly introduce the used materials and the proposed methods in Sections [2](#page-2-0) and [3,](#page-2-1) respectively. In Section [4,](#page-9-0) the experimental results and comparison are presented. Finally, the conclusions and future work are described in Section [5.](#page-17-0)

### <span id="page-2-0"></span>**2. Materials**

### *2.1. MIT-BIH Database*

The MIT-BIH arrhythmia database [\[22\]](#page-19-9) containing 48 sets of 2-lead (lead II and mostly V1) ECG signals with corresponding annotations was employed in our study. Each signal is a 30-min recording collected at 360 sampling frequency. In this work, all the ECG sets containing II and V1 leads downloaded from PhysioBank [\[23\]](#page-19-10) are used for verifing the performance of the DL-CCANet.

### *2.2. INCART Database*

The St. Petersburg Institute of Cardiological Techniques 12-lead arrhythmia database (INCART) downloaded from PhysioBank contains 78 sets of leads I, II, III, aVR, aVL, aVF, V1, V2, V3, V4, V5 and V6-labeled ECG recordings. Each recording was recorded with 257 Hz sampling frequency and a length of 30 min. Among these recordings, ECGs of leads II, V1 and V5 are adopted as our experimental data.

### <span id="page-2-1"></span>**3. Methods**

In this section, we describe in detail the methods used for ECG classification. Taking TL-CCANet as an example, the specific process of the three-lead ECG classification based system is shown in Figure [1.](#page-3-0)

<span id="page-3-0"></span>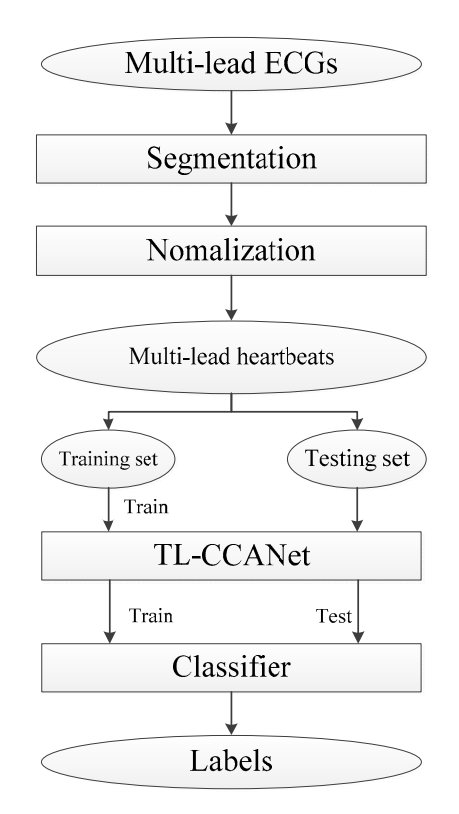

**Figure 1.** The specific process of the ECG classification based system. **Figure 1.** The specific process of the ECG classification based system.

### *3.1. Preprocessing 3.1. Preprocessing*

fiducial points. For each signal, we take  $S_1$  samples to the left and  $S_2$  samples to the right of R peak as a heartheat. Next, the sample  $x^h$  of each heartheat is normalized as per Fquation (1) a heartbeat. Next, the sample  $x_i^h$  of each heartbeat is normalized as per Equation (1): In this work, we adopted R peak positions recorded in the annotations of ECG signals as the

$$
NEW\left(x_i^h\right) = \frac{x_i^h - \min(x^h)}{\max(x^h) - \min(x^h)}
$$
\n<sup>(1)</sup>

where  $NEW\big(x_i^{h}\big)$  represents the normalized *i*-th sample in a heartbeat,  $min(x^h)$  and  $max(x^h)$  represent samples with minimum and maximum amplitudes, respectively. The *S*1 and *S*2 for the MIT-BIH samples with minimum and maximum amplitudes, respectively. The *S*<sup>1</sup> and *S*<sup>2</sup> for the MIT-BIH database and INCART database are shown in Table 2. The mapminmax function of MATLAB is used database and INCART database are shown in Table [2.](#page-3-1) The mapminmax function of MATLAB is used for normalization. for normalization.

**Table 2.** Length of a heartbeat in MIT-BIH database and INCART database. **Table 2.** Length of a heartbeat in MIT-BIH database and INCART database.

<span id="page-3-1"></span>

| <b>Database</b>        | $\mathbf{S_{1}}$ | $S_{2}$ | <b>Heartbeat Length (Points)</b> | Sample Rate (Hz) |
|------------------------|------------------|---------|----------------------------------|------------------|
| MIT-BIH database       | 160              | 200     | 360                              | 360              |
| <b>INCART</b> database | 120              | 136     | 256                              | 257              |

## *3.2. Feature Extraction 3.2. Feature Extraction*

## 3.2.1. DL-CCANet 3.2.1. DL-CCANet

CCANet, designed for processing two-view images, was first proposed by Yang et al. in 2017 CCANet, designed for processing two-view images, was first proposed by Yang et al. in 2017 [\[20\]](#page-19-7). [20]. Compared to one-view image-based PCANet and RandNet, CCANet yields superior Compared to one-view image-based PCANet and RandNet, CCANet yields superior performance in recognizing images. A standard CCANet consists of two cascaded convolutional layers and an output layer: (1) in the convolutional layers, the CCA technique is used to extract dua-lead filter banks;  $\Omega$  in the output layer, the CCA features extracted from the second convolutional layer was manped layer was mapped into the final feature vector. In this work, we adopted  $\frac{1}{\sqrt{2}}$ (2) in the output layer, the CCA features extracted from the second convolutional layer was mapped

into the final feature vector. In this work, we adopted CCANet as the feature extraction method of dual-lead ECGs. Because the 2D convolutional process in CCANet can only handle 2D matrices, an input layer is introduced before the first convolutional layer, by which the complete dual-lead CCANet  $(L)$  (DL-CCANet) is obtained. The structure of the DL-CCANet is shown in Figure [2.](#page-4-0) Figure 2.

<span id="page-4-0"></span>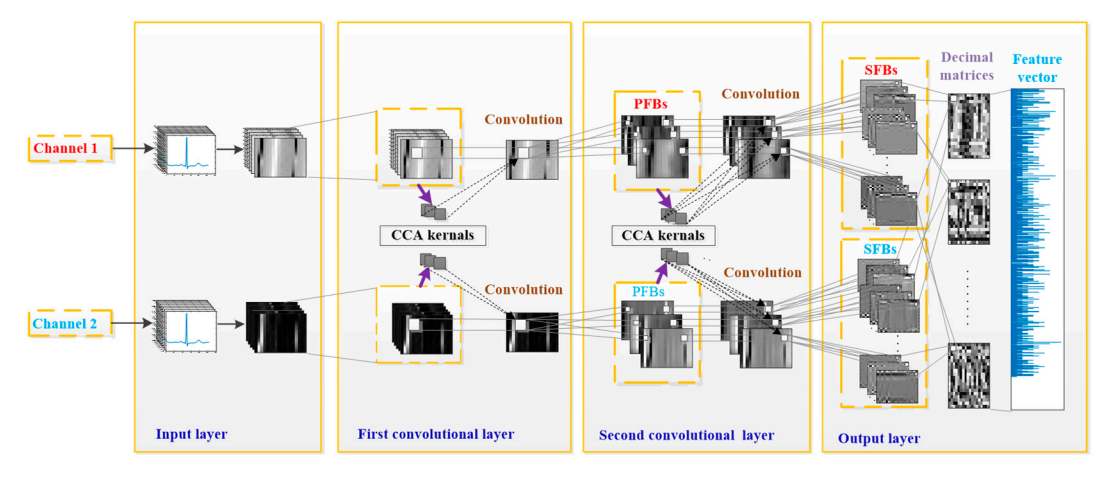

**Figure 2.** The structure of the DL-CCANet. **Figure 2.** The structure of the DL-CCANet.

### $\left(1\right)$  in put is a set of  $\left(1\right)$ (1) Input layer

In this layer, each heartbeat containing *m*  $\land$  *n* samples is resulted into an ECG matrix  $I_i$ <br>  $\frac{1}{\alpha}$   $\frac{1}{\alpha}$   $\frac{1}{\alpha}$   $\frac{1}{\alpha}$   $\frac{1}{\alpha}$   $\frac{1}{\alpha}$   $\frac{1}{\alpha}$  is  $\frac{1}{\alpha}$  is  $\frac{1}{\alpha}$  is  $\frac{1}{\alpha}$  is 1,2, … , , ℎ = 1,2 with a size of *m* × *n*, which represents the *i*-th heartbeat in the *h*-th ECG lead. In this layer, each heartbeat containing  $m \times n$  samples is reshaped into an ECG matrix  $I_i^h$ ,  $i = 1, 2, \ldots, N$ ,  $h = 1, 2$  with a size of  $m \times n$ , which represents the *i*-th heartbeat in the *h*-th ECG lead.

 $\sum_{i=1}^{n}$ (2) First convolutional layer

of local feature blocks by centering on each pixel. We then carry out zero-center and vectorization of local feature blocks by centering on each pixel. We then carry out zero-center and vectorization operations on each local block, by which a set of pending vectors  $\vec{x}_{i,1}^{h}$ ,  $\vec{x}_{i,2}^{h}$ , ...,  $\vec{x}_{i,mn}^{h} \in \mathcal{R}^{t_1 \times t_2}$  are obtained.  $\sum_{i=1}^{\infty}$  operations on each local block, by which a set of pending vectors  $x_{i,1}, x_{i,2}, \ldots, x_{i,m} \in \mathcal{X}$  are concatenated into  $\sigma h = -h = -h = -g$  the pending vector corresponding to a state  $\sigma h = \frac{1}{2}h - g$  the  $h$ -th lead are  $h$ -th lead and  $h$ -th lead are  $h$ -th lead are  $h$ -th lead and are  $h$ -th lead are  $h$ -th lead are  $h$ -th lead and  $h$ -th le  $X_i^h = [\overline{x}_{i,1}^h, \overline{x}_{i,2}^h, \ldots, \overline{x}_{i,mn}^h] \in \mathbb{R}^{t_1 t_2 \times mn}$  and the pending matrix  $X^h = [\overline{X}_1^h, \overline{X}_2^h, \ldots, \overline{X}_N^h] \in \mathbb{R}^{t_1 t_2 \times n}$ , 1°2° °°°°,<br>∞°° 1 ∞° ≈° ≈° ° ≈° 1 Initial stage: Given two-lead ECG matrices  $I_i^1$  and  $I_i^2$ , a  $t_1 \times t_2$  patch is adopted to extract a series 1 , *X h*  $\overline{X}_1^h$ ,  $\overline{X}_N^h$ ]  $\in \mathfrak{R}^{t_1t_2 \times mn}$ .

 $\mathbf{r}$ vectors. With the constraints  $a_1^T S_{11} a_1 = 1$  and  $b_1^T S_{22} b_1 = 1$ , the first canonical vector is calculated by the CCA model max $\rho(a_1,b_1)=a_1^TS_{12}b_1$ , where  $S_{ij}=\left(X^i\right)\left(X^j\right)^T$ , and the terms  $a_1$  and  $b_1$  are the first canonical vectors for two ECG leads, respectively. As per Equation (2), a Lagrange multiplier technique with multipliers  $\lambda$  and  $\nu$  is adopted to solve the above CCA model: Filter extraction stage: Then, the CCA filters can be obtained by reshaping several canonical

$$
\theta(a_1, b_1) = a_1^T S_{12} b_1 - \frac{\lambda}{2} \left( a_1^T S_{11} a_1 - 1 \right) - \frac{\nu}{2} \left( b_1^T S_{22} b_1 - 1 \right)
$$
\nTo obtain the maximum value  $\theta$ , we need to solve Equation (3).

$$
\begin{cases} \frac{\partial \theta}{\partial a_1} = S_{12}b_1 - \lambda S_{11}a_1 = 0\\ \frac{\partial \theta}{\partial b_1} = S_{21}a_1 - \lambda S_{22}b_1 = 0 \end{cases}
$$
(3)

 $\overline{\phantom{a}}$ the forms  $S_{11}^{-1}S_{12}S_{22}^{-1}S_2$ by which we obtain the canonical vectors  $a_1$  and  $b_1$ . Next, the subsequent canonical vectors  $a_l$ ,  $l > 1$ Then, Equation (3) is converted into the forms  $S_{11}^{-1}S_{12}S_{22}^{-1}S_{21}a_1 = \lambda^2 a_1$  and  $S_{22}^{-1}S_{21}S_{11}^{-1}S_{12}b_1 = \lambda^2 b_1$ , and *b*<sub>*l*</sub>, *l* > 1 can be calculated by solving the CCA model with the combination of Lagrange multiplier technique and new constraints  $a_i^T S_{11} a_l = b_i^T S_{22} b_l$ ,  $i < l$ .

As per Equation (4), all the 2L<sub>1</sub> canonical vectors ( $a_l$ ,  $l = 1, 2, ..., L_1$  and  $b_l$ ,  $l = 1, 2, ..., L_1$ ) are mapped into matrices  $V_l^1$ ,  $l = 1, 2, ..., L_1$  and  $V_l^2$ ,  $l = 1, 2, ..., L_1$ , which are adopted as the CCA filters corresponding to two ECG leads, respectively: V or W? ...,  $L_1$ , which are adopted **Experience of the sensors of 2019**, *2019*, *188*, *2019*, *2019*, *2019*, *2019*, *2019*, *2019*, *2019*, *2019*, *2019*, *2019*, *2019*, *2019*, *2019*, *2019*, *2019*, *2019*, *2019*, *2019*, *2019*, *2019*, *2019*, *2* As per Equation (4), all the  $2L_1$  canonical ve  $\frac{1}{2}$  corresponding to two ECG leads, respectively: V or W?  $\frac{1}{18}$  pcr Equation (4), and<br>oped into matrices  $V_1^1$ ,  $l =$  $\frac{1}{1}$ ,  $\frac{1}{1}$ ,  $\frac{1}{1}$ , 1,2, 1 2  $V_{l}$ ,  $l = 1, 2, ...$ *l k k l* rices  $V_l^1$ ,  $l = 1, 2, ..., L_1$  and  $V_l^2$ ,  $l = 1, 2, ..., L_1$ , white ces  $V_l^1$ ,  $l = 1, 2, ..., L_1$  and  $V_l^2$ ,  $l = 1, 2, ..., L_1$ , which are adopted

$$
\begin{cases} W_l^1 = mat_{k_1, k_2}(a_l) \in \mathbb{R}^{k_1 \times k_2}, l = 1, 2, \cdots L_1 \\ W_l^2 = mat_{k_1, k_2}(b_l) \in \mathbb{R}^{k_1 \times k_2}, l = 1, 2, \cdots L_1 \end{cases}
$$
(4)

where  $mat_{k_1k_2}(\bullet)$  reshapes the vectors  $a_l$  and  $b_l$  into matrices  $W_l^1$  and  $W_l^2$ , and  $L_1$  is the number of  $CCA$  filters. where  $\textit{mat}_{k_1k_2}(\bullet)$  reshapes the vectors  $a_l$  and  $b_l$  into matrices  $W^1_l$  and (3) Second convolutional layer  $\frac{1}{2}$ , where  $\frac{1}{2}$  $\mathcal{S}$  Second convolutional layers and convolutional layers  $\mathcal{S}$  $\frac{1}{l}$  ,  $\frac{1}{l}$  , and input of this layer, and input of this layer, and input of this layer, and input of this layer, and in ( ) = ∈ℜ = , 1 , 1,2, 1 2 *W mat b l L l k k l* <sup>ଵ</sup> and <sup>ଶ</sup>, and *L*1 is the number of  $\mathbf{r}$  is the convolution of the convolutional symbol.  $\mathbf{r}$  $\overline{c}$  $\overline{c}$  $=$   $\frac{1}{2}$   $\frac{1}{2}$   $\frac{1}{2$  $=$   $\frac{1}{2}$   $\frac{1}{2}$   $\frac{1}{2$  $\mathcal{L}$  and  $\mathcal{L}$  $\mathbf{1}$   $\mathbf{1}$   $\mathbf{$  $\mathbf{1}$ ,  $\mathbf{2}$  $1 h$  into mai *W mat b l L W mat a l L*  $\mathbf{1} \mathbf{1} \mathbf{1}$  $\frac{l}{l}$  $\mathbb{R}$ where  $mat_{k_1k_2}(\bullet)$  reshapes the vectors  $a_l$  and  $b_l$  into matrices  $W_l^1$  and  $W_l^2$ , and  $L_1$  is the number of  $CCA$  filtors where  $mu_{k_1k_2}(\bullet)$  resilapes the vectors  $u_l$  and  $v_l$  filto matrices  $w_l$  and  $w_l$ , and  $L_1$  is the number of CCA filters  $\mathcal{L}$  *l*  $\mathcal{L}$   $\mathcal{L}$   $\mathcal{L}$   $\mathcal{L}$   $\mathcal{L}$  $\mathbf{e}$  =  $\mathbf{e}$ , *n* inters.<br>*Comm*etional at a coefficienti *l*<sub>k</sub> *l*<sub>k</sub> *l*<sub>k</sub> *l*<sub>k</sub> *l*<sub>k</sub> *l***<sub>k</sub>** *l***<sub>k</sub> <b>***l***<sub>k</sub> <b>***l*<sub>k</sub> *l***<sub>k</sub>** *l***<sub>k</sub> <b>***l*<sub>k</sub> *l***<sub>k</sub>**  $\mathcal{L}(\mathcal{L})$  $=$   $\frac{1}{2}$   $\frac{1}{2}$   $\frac{1}{2$  $\mathcal{L}(\mathcal{L})$  $=$   $\frac{1}{2}$   $\frac{1}{2}$   $\frac{1}{2}$   $\frac{1}{2}$   $\frac{1}{2}$   $\frac{1}{2}$   $\frac{1}{2}$   $\frac{1}{2}$   $\frac{1}{2}$   $\frac{1}{2}$   $\frac{1}{2}$ *W mat a l L*

Convolutional stage: The preliminary feature blocks (PFBs) can be obtained as per  $I_{i,l}^h = I_i^h * W_l^h$ ,<br> $I = 1.2$   $I_A$  where  $\ast$  is the convolutional symbol  $l = 1, 2, \ldots, L_1$ , where  $*$  is the convolutional symbol.  $l=1,2,$ .  $\mathcal{L}_{\mathcal{D}}$  ∗  $\frac{1}{2}$  $l = 1, 2, \ldots, L_1$ , where  $*$  is the convolutional symbol.  $U = 1.2$  Convolutional stage: The preliminary feature  $U = 1.2$  $l = 1/2$  $\iota = 1, 2, ..., L_1,$  $I = 1.2$   $I_A$  where  $\frac{1}{2}$  is the convolutional symbol , = 1,2, … , ଵ, where ∗ is the convolutional symbol.  $\sim$   $\sim$   $\sim$   $\sim$  $\mu = 1, 2, ..., L_1$ , where  $\star$  is the convolutional symbol. control.<br>Commutation Conductional stage. The preliminary feature blocks (PFBs) can be obtained as per  $I_{i,l} = I_i * V_i$ ,  $l = 1, 2, \ldots, L_1$ , where  $*$  is the convol Convolutional stage: The preliminary featured ে **L1 is the number of the number of the number of the number of the number of the number of the number of the**<br>The number of the number of the number of the number of the number of the number of the number of the number × . muers.<br>Convolutional stage: <sup>ៗ</sup> s (l  $\sum_{i=1}^{n}$ *k k* ca:  $\mathbf{L}$  ) is the set of  $\mathbf{L}$  $\ddot{=}$  $\mathcal{L} = \mathcal{L}$  $\sum_{i=1}^{n}$  $\overline{a}$  $\mathbf{r}$ *W mat b l L k k*  $\frac{1}{2}$   $\frac{1}{2}$   $\frac{1}{2}$  $\sum_{i=1}^{n}$  $\overline{(\cdot)}$  $\mathcal{L} = \mathcal{L}$  $20$  can be obtain. , 1  $\frac{1}{2}$  $-1$  $\mathbf{I}$  **l**  $\mathbf{I}$ *k k l k k l*

#### (3) Second convolutional layer  $\omega_{\ell}$  become convolutional alger  $\Theta$  becond convolutional layer  $(3)$  Second convolutional layer where భమ(●) reshapes the vectors *al* and *bl* into matrices (3) Second convolutional layer

Initial stage: The PFBs  $I_{i,l}^h = I_i^h * W_{l'}^h$ ,  $l = 1, 2, ..., L_1$  are employed as the input of this layer, and an initial operation similar to the previous layer is carried out to obtain  $Y^1 = [Y_1^1, Y_2^1, \dots, Y_{L_1}^1] \in \mathbb{R}^{k_1 k_2 \times L_1 Nmn}$ and  $Y^2 = [Y_1^2, Y_2^2, ..., Y_{L_1}^2] \in \mathbb{R}^{k_1 k_2 \times L_1 N m n}$ .  $\overline{5}$ Initial stage: The PFBs  $I_{i,l}^h = I_i^h * W_l^h$ ,  $l = 1, 2, ..., L_1$  are employed as the input of t initial operation similar to the previous layer is carried out to obtain  $Y^1 = \lfloor Y_1^1, Y_2^1, \ldots, Y_{L_1}^1 \rfloor \in \mathfrak{R}^{k_1 k_2 \times L_1 N m n}$ Initial stage: The PFBs  $I_{i,l}^h = I_i^h * W_l^h$ ,  $l = 1, 2, \ldots, L_1$  are employed as the input of Latter buyer multiplier technique to  $\frac{1}{i}$  =  $\frac{1}{i}$  +  $\frac{1}{i}$  +  $\frac{1}{i}$  +  $\frac{1}{i}$  +  $\frac{1}{i}$  +  $\frac{1}{i}$  +  $\frac{1}{i}$  +  $\frac{1}{i}$  +  $\frac{1}{i}$  +  $\frac{1}{i}$  +  $\frac{1}{i}$  +  $\frac{1}{i}$  +  $\frac{1}{i}$  +  $\frac{1}{i}$  +  $\frac{$ initial operation similar to the previous layer is carried out to obtain  $Y^1 = [Y_1^1, Y_2^1, \ldots, Y_n^2]$ <br>initial operation similar to the previous layer is carried out to obtain  $Y^1 = [Y_1^1, Y_2^1, \ldots, Y_n^2]$ Initial stage: The PFDs  $I_{i,l}^* = I_i^* * W_l^*, l = 1, 2, ..., L_1$  are employed as the input of Initial stage: The PEBs  $I^h = I^h * M^h = 1, 2, ...$ , and the input of the input of the input of the input of this layer, and input of this layer, and  $\alpha$ initial operation similar to the previous layer is carried out to  $\mathcal{O}_\mathcal{A}$  of  $\mathcal{O}_\mathcal{A}$  and  $\mathcal{O}_\mathcal{A}$  of  $\mathcal{O}_\mathcal{A}$ mular stage. The  $\Gamma_{i,j} = I_i * V_{i,j}$ ,  $i = 1, 2, ..., L_1$  are initial operation similar to the previous layer is carried out to  $\frac{1}{2}$  $\frac{1}{2}$ ,  $\frac{1}{2}$ ,  $\frac{1}{2}$ ,  $\frac{1}{2}$ ,  $\frac{1}{2}$ ,  $\frac{1}{2}$ ,  $\frac{1}{2}$ ,  $\frac{1}{2}$ ,  $\frac{1}{2}$ ,  $\frac{1}{2}$ , are explicitly the input of the input of the input of the space of the space of the space of the space of the s and  $\alpha$  =  $\frac{1}{2}$   $\frac{2}{\sqrt{2}}$  =  $\frac{2}{\sqrt{2}}$  =  $\frac{2}{\sqrt{2}}$  =  $\frac{8}{\sqrt{2}}$  ks  $\frac{8}{\sqrt{2}}$  a  $\frac{7}{\sqrt{2}}$  mm Initial stage: The PFBs  $\frac{1}{i} = \frac{1}{i} * w_i$ ,  $i = 1, 2, ..., L_1$  are employed as the input of this layer, initial operation similar to the previous layer is carried out to obtain  $Y = [Y_1, Y_2, \ldots, Y_{L_1}] \in \mathbb{R}^{n \times n}$  $\sum_{i=1}^n \sum_{i=1}^n a_i \mathbf{v}_i$ ,  $i = 1, 2, ..., L_1$  are employed as the input of this layer, and an an operation similar to the previous layer is carried out to obtain  $Y^* = [Y_1^*, Y_2^*, \ldots, Y_{L_1}^*] \in \mathbb{R}^{n_1, n_2, n_1, \ldots, n_r}$  $\ddot{\phantom{a}}$ mudal stage. The r rbs  $i_{i,l} = i_i * w_l$ ,  $i = 1, 2, ..., L_1$  are<br>initial operation similar to the previous laver is carried out to Initial stage: The PFBs  $I_{i,l}^h = I_i^h * W_l^h$ ,  $l = 1, 2, ..., L_1$  are employed ,  $\mathbf{m}$ , where  $\mathbf{m}$  $\frac{1}{2}$ , initial operation symbol. Thursday for the preliminary feature blocks (PFBs) can be obtained as per problem as per per spectrum of  $P_{i,l} = I_i * W_l$ ,  $l = 1, 2, ..., L_1$  are employ  $\frac{1}{2}$ , initial operation similar to  $\mathbf{C} \in \mathbf{F}$   $\mathbf{F}$   $\mathbf{D} \in \mathbf{F}$   $\mathbf{D} \in \mathbf{F}$   $h$  $\sum_{i,j} \sum_{i,j} \sum_{i$ n similar to the previous layer is carried out to obtain  $Y^* = [$  $C_{i,l} = T_i + W_l$ ,  $l = 1, 2, ..., L_1$  are employed as the input of this layer, and an to the previous layer is carried out to obtain  $Y^* = [Y_1^*, Y_2^*, \ldots]$ 

Filter extraction stage: Similarly, taking  $Y^h$ ,  $h = 1,2$  as the object to be processed, we employ the extraction stage. Similarly, taking 1,  $n = 1/2$  as the object to be processed, we employ<br>the Lagrange multiplier technique to solve the CCA model with  $S_{ij} = (Y^i)(Y^j)^T$ , by which the canonical vectors  $c_{\ell}$  and  $d_{\ell}$  can be obtained. Then, we calculate the CCA filters  $V_{\ell}^1$ ,  $l = 1, 2, ..., L_2$  and  $\alpha$  $V_{\ell}^2$ ,  $l = 1, 2, ..., L_2$  as per Equation (5):  $\mathcal{A}$  output layers in the set of  $\mathcal{A}$ ,  $\mathbf{z}_1$  ,  $\mathbf{z}_2$  ,  $\mathbf{z}_3$  ,  $\mathbf{z}_4$  ,  $\mathbf{z}_5$  ,  $\mathbf{z}_6$  ,  $\mathbf{z}_7$  ,  $\mathbf{z}_8$  ,  $\mathbf{z}_9$  ,  $\mathbf{z}_1$  $\sim$ *kraction* stag Filter extraction stage: Similarly, taking  $Y^h$ ,  $h = 1.2$  as the obj Filter extraction stage: Similarly, taking  $Y^h$ ,  $h = 1,2$  as the object to be pro- $C_1$  statistical statistical stage: Similarly, the secondary feature blocks (SFBs) are calculated as per ,  $\frac{1}{2}$ the Lagrange multiplier technique to solve the CCA model with  $S_{ij} = (I)(I')$ , by which the Lagrange mul  $\frac{6}{1}$ <br>I agrange multiplier technique Filter extraction stage: Similarly, taking  $Y^h$ ,  $h = 1.2$  as the object to be processed, we employ agrange multiplier technique to solve the CCA model with where the meanings of భమ(●) and *L*2 are the same as in Equation (4). uen euger em<br>altiplier techni  $\frac{1}{2}$ part accuração a ,  $\alpha$  ,  $\alpha$  ,  $\alpha$  ,  $\alpha$  ,  $\alpha$  ,  $\alpha$  ,  $\alpha$ echnique to Filter extraction stage: Similarly, taking  $Y^{\mu}$ ,  $n = 1,2$  as the object to be processed, we employ<br>the Lagrange multiplier technique to solve the CCA model with  $S_{ij} = (Y^i)(Y^j)^T$ , by which the where the meanings of  $\mathcal{L}^2$  are the same as in Equation (4).  $\ell$ <sup>, by which the canonical</sup> vectors *c***l** and *d***l** can be obtained. Then, we calculate the CCA filters ℓ canonical vectors  $c_{\ell}$  and  $d_{\ell}$  can be obtained. Then, we calculate the CCA filters  $V_{\ell}^{1}$ ,  $l = 1, 2, ..., L_2$  and  $\mathbf{I}$ Filter extraction stage: Similarly, taking *Yh*, *h* = 1,2 as the object to be processed, we employ the  $\mathbf c$ Filter extraction stage: Similarly, taking *Yh*, *h* = 1,2 as the object to be processed, we employ the Filter extraction stage: Similarly, taking *Yh*, *h* = 1,2 as the object to be processed, we employ the  $\frac{2}{1}$  Second convolutional layer  $\frac{1}{2}$  Second convolutional layer  $\frac{1}{2}$  Second convolutional layer  $\frac{1}{2}$ served then, we can easily the Filter extraction stage: Similarly, taking *Yh*, *h* = 1,2 as the object to be processed, we employ the and initial operation similar to the previous layer is can be obtained. Then we calculate the CCA filters  $V^1$ ,  $I = 1.2$  and  $s$ ,  $n$   $\epsilon$  calculate the SST measure Filter extraction stage: Similarly, taking *Yh*, *h* = 1,2 as the object to be processed, we employ the

$$
\begin{cases}\nV_{\ell}^{1} = mat_{k_{1},k_{2}}(c_{\ell}) \in \mathbb{R}^{k_{1} \times k_{2}}, \ell = 1, 2, \cdots L_{2} \\
V_{\ell}^{2} = mat_{k_{1},k_{2}}(d_{\ell}) \in \mathbb{R}^{k_{1} \times k_{2}}, \ell = 1, 2, \cdots L_{2}\n\end{cases}
$$
\n(5)

י<br>ה where the meanings of  $mat_{k_1k_2}(\bullet)$  and  $L_2$  are the same as in Equation (4). ى<br>.  $\mathbf{V}$ where the meanings of  $\text{mat}_{k_1k_2}(\bullet)$  and  $L_2$  are the same as in Equation (4). where the meanings of  $mat_{k_1k_2}(\bullet)$  and  $L_2$  are the same as in Equation (4).  $29$  and  $(2)$ . ,  $1,2,3,4$  $\cdot$  ( $\frac{2}{\cdot}$ ).

 $C_0$ <br> $0_{i,l} = \{j\}$ Ere the meaning<br>
Convolution<br>  $\begin{bmatrix} I^1 \cdot M^1 & I^2 \end{bmatrix}$  $\ddot{\phantom{0}}$ onvolutional stage: Similarly, the secondary<br>  $I^1 * W^1 I^2 * W^2$ <sup>L<sub>2</sub></sup>  $I = 1, 2, ..., L_1$  where  $I^1 * V$ (4) Output layer neanings or *n*<br>
olutional stag<br>  $\frac{M^1 I^2 \cdot M^{2}}{L^2}$  $Cor$  $\overline{1}$ ure block<br>d I?, \* W? --<br>-1 non <sub>(1)</sub>.<br>locks (SFBs)<br>+ W<sup>2</sup> are conca *c*  $\overline{c}$ *H c*  $\dots$ ,  $L_1$ , where  $I_{i,l}^1 * W_{\ell}^1$  and  $I_{i,l}^2 * W_{\ell}^2$  are concate  $\frac{1}{2}$ Convolutional stage: Similarly, the secondary feature blocks (SFBs) are c (4) Output layer  $\left[\begin{matrix} 1 & 1 \end{matrix}\right]$   $\left[\begin{matrix} 1 & 1 \end{matrix}\right]$   $\left[\begin{matrix} 1 & 1 \end{matrix}\right]$  are secondary feature blocks (SFBs) are calculated as a rightle  $v_{i,l} = \{l_{i,l}^2 * V \hat{i}_{l'} l_{i'}^2 * V \hat{j}_{l' = 1}, l = 1, 2, ..., L_1$ , where  $l_{i,l}^2 * V \hat{j}_{l'}^2$  and  $l_{i,l}^2 * V \hat{j}_{l'}^2$  are concatenated as a who Convolutional stage: Similarly, the secondary feature blocks  $o_{i,l} = \left\{ I_{i,l}^1 * W_{i'}^1 I_{i,l}^2 * W_{\ell'}^2 I_{i'-1}^1, l = 1, 2, \ldots, L_1$ , where  $I_{i,l}^1 * W_{\ell'}^1$  and  $I_{i,l}^2 * W_{\ell'}^2$  is Convolutional stage: Similarly, the secondary feature blocks (SFBs) are c<br>  $o_{i,l} = \left\{I_{i,l}^1 * W_{\ell}^1, I_{i,l}^2 * W_{\ell}^2\right\}_{\ell=1}^{L_2}, l = 1, 2, ..., L_1$ , where  $I_{i,l}^1 * W_{\ell}^1$  and  $I_{i,l}^2 * W_{\ell}^2$  are concatenat  $\zeta$  stage:  $\zeta$  stage:  $\zeta$  stage:  $\zeta$  are calculated as per ,  $\zeta$  are calculated as per ,  $\zeta$  and  $\zeta$  as per ,  $\zeta$  are calculated as per ,  $\zeta$  and  $\zeta$  are calculated as per ,  $\zeta$  and  $\zeta$  are calcula Convolutional stage: Similarly, the secondary feature blocks (SFBs) are calculated as per  $o_{i,l} = \left\{ I_{i,l}^1 * W_{\ell}^1 \right\}$ Convolutional stage: Similarly, the second  $o_{i,l} = \left\{ I_{i,l}^1 * W_{i'}^1 I_{i,l}^2 * W_{i'}^2 \right\}_{i'=1}^{L_2}, l = 1, 2, ..., L_1, w$ Convolutional stage: Similarly, the secondary fea Convolutional stage: Similarly, the secondary feature  $o_{i,l} = \left\{I_{i,l}^1 * W_{i'}^1 I_{i,l}^2 * W_{i'}^2\right\}_{\ell=1}^L$ ,  $l = 1, 2, ..., L_1$ , where  $I_{i,l}^1 * W_{i'}^1$  and  $o_{i,l} = \left\{ {l_{i,l}^1*W_{\ell }^1,l_{i,l}^2*W_{\ell }^2} \right\}_{\ell = 1}^{L_2},\ l = 1,2,\ldots,L_1,$  where  $l_{i,l}^1*W_{\ell }^1$ Convolutional stage: Similarly, the secondary feature blocks (SFBs) are calculated  $o_{i,l} = \left\{ {I_{i,l}^1*W_{\ell}^1,I_{i,l}^2*W_{\ell}^2} \right\}_{\ell = 1}^{L_2},\ l = 1,2,\ldots,L_1,$  where  $I_{i,l}^1*W_{\ell}^1$  and  $I_{i,l}^2*W_{\ell}^2$  are concatenated a volutional stage: Similarly, the secondary feature blocks (SFBs) are calculated as per  $\frac{1}{2}$  $\left\{I_{i,l}^1 * W_{i'}^1 I_{i,l}^2 * W_{i'}^2\right\}_{\ell=1}^{l_2}, l = 1, 2, ..., L_1$ , where  $I_{i,l}^1 * W_{i'}^1$  and  $I_{i,l}^2 * W_{i'}^2$  are concatenated as a whole. where the mea<br>
Convolut<br>  $\rho_{i,j} = \{I^1_A * W^1_A\}$ Convolutional stage: Similarly, the s  $\frac{1}{\sqrt{2}}$  and  $\frac{1}{\sqrt{2}}$  are the same as in Equation (4).  $\frac{\text{Corrational stage.}}{\frac{1}{2} \cdot \frac{1}{2} \cdot \frac{1}{2}}$ *V mat d L k k k k* Convolutional stage: Similarly, the secondary feature *V L Convolutional stage: Similarly,*<br> $= \{I^1 * W^1, I^2 * W^2\}^{L_2}$ ,  $I = 1, 2, ...$ dary feature blocks (SFBs) are  $H = H^2 - H^2$  $1.15$ ,  $($  $12 \tcdot 12$ *V mat d L k k k k* ry feature blocks (SFBs) are calculate<br>\*  $W^1$  and  $I^2$  \*  $W^2$  are concatenated as a where the meanings of  $\alpha$  and  $\alpha$  are the same as in Equation (4).  $\epsilon$  cand  $\frac{10}{2}$  (51 *bs*) and *d d <i>k<i>k***</del>** *<i>k <i>k***</del>** *<b><i>d <i><i>k <i>k <i>d <i>k <i>d <i>k <i>d*d  $I^2$ . \*  $W^2$  are concatenated as a w

(4) Output layer<br>In this layer, each SFB is converted into several decimal matrices as per  $T = \nabla^{\frac{1}{2}} 2 \theta^{-1} I I^{(1)}$ ,  $M^{(1)} \theta^{-1} M^{(2)}$ , and and the function *Ti*,  $\begin{bmatrix}I_{l,l} & \Box_l \end{bmatrix} \begin{bmatrix}I_{l,l} & \cdots & I_{l-1}\end{bmatrix}$  $\mathbf{r} = \nabla^L \mathbf{a} \cdot \mathbf{a}^{-1} \mathbf{I} \cdot (\mathbf{1} - \mathbf{M}^T \mathbf{I})$  and  $\mathbf{a} \cdot \mathbf{a}$  is the number of  $\mathbf{B}$  $\begin{bmatrix} \mu & \mu & \mu \\ \mu & \mu & \mu \end{bmatrix}$  $\tilde{R}$   $\mu$   $R$   $\mu$   $R$   $\mu$   $\lambda$  is the number of the function  $H(\bullet)$  mappe the  $I_1^1 \star W_1^1$ ,  $I_2^2 \star W_2^2$  conto binary  $\frac{1}{\mu}$  if  $\frac{1}{\mu}$  if  $\frac{1}{\mu}$  if  $\frac{1}{\mu}$  if  $\frac{1}{\mu}$  if  $\frac{1}{\mu}$  if  $\frac{1}{\mu}$  $T_{\text{tot}} = \nabla^{\text{L}_2} 2^{\ell-1} H \left( \frac{1}{1 + M^2} \right) \frac{1}{r^2} \frac{1}{r^2} \frac{1}{r^2}$  $\begin{bmatrix} \n\mu & -i \\
\mu & \n\end{bmatrix}$   $\begin{bmatrix} \n\mu & i \\
\mu & i\n\end{bmatrix}$  $\mathcal{L}$ In this layer, each SFB is converted into several decimal matrices as per  $T_{i,l} = \sum_{\ell}^{L_2} 2^{\ell-1} H(I_{i,l}^1 * W_{\ell}^1, I_{i,l}^2 * W_{\ell}^2)$ , where the function  $H(\bullet)$  maps the  $[I_{i,l}^1 * W_{\ell}^1, I_{i,l}^2 * W_{\ell}^2]$  onto binary ima images as per Equation (6):<br>  $\left(1 - \frac{c}{\epsilon}\right)^n$   $\left(1 - \frac{c}{\epsilon}\right)^n$ In this layer, each SFB is co *µ*<br>ol−1։  $\ddot{t}$ ch SFB is converted into several<br>  $\frac{1}{\mu^2} * W_{\ell}^2$ , where the function  $H(\bullet)$  maps then *F c* and **SFB** is converted into sex  $T_{i,l} = \sum_{\ell}^{L_2} 2^{\ell-1} H(I_{i,l}^1 * W_{\ell'}^1 I_{i,l}^2 * W_{\ell'}^2)$ , where the function  $H(\bullet)$  maps the  $[I_{i,l}^1 * W_{\ell'}^1 I_{i,l'}^2]$ (4) Output layer<br>In this layer, each SFB is converted into several decimal matrices as per<br> $\Gamma$  $T_{i,l} = \sum_{\ell=2}^{L_2} 2^{\ell-1} H(I_{i,l}^1 * W_{\ell}^1, I_{i,l}^2 * W_{\ell}^2)$ , where the function  $H(\bullet)$  maps the converted into  $T_{i,l} = \sum_{\ell}^{L_2} 2^{\ell-1} H\left(\frac{1}{i,l} * W_{\ell}^1, \frac{1}{i,l} * W_{\ell}^2\right)$ , where the function  $H(\bullet)$  maps the  $\lfloor I_{i,l}^1 * W_{\ell}^1, \frac{1}{i,l} * W_{\ell}^2\rfloor$  onto  $T_{i,l} = \sum_{\ell}^{L_2} 2^{\ell-1} H(I_{i,l}^1 * W_{\ell}^1, I_{i,l}^2 * W_{\ell}^2)$ , where the function  $H(\bullet)$  maps the  $[I_{i,l}^1 * W_{\ell}^1, I_{i,l}^2 * W_{\ell}^2]$  onto binary (4) Output layer images as per Equation (6):

$$
H(c) = \begin{cases} 1, & c > 0 \\ 0, & c < 0 \end{cases}
$$
 (6)  
Ultimately, the final feature vector is obtained as per  $f_i = [Bhist(T_1), Bhist(T_2), ..., Bhist(T_{L_1})]$ 

3: Form the two-lead pending matrices *Xh*  $\mathbf{r}_{i,j}$ . The la 2: **for** the first convolutional stage **do**  3: Form the two-lead pending matrices *Xh*  $\mu_{i,j}$ . The facture m Ultimately, the final feature vector is obtained as per  $f_i = [B_i]$  $\in \mathbb{R}^{2^{L_2}L_1B}$ , where *Bhist*(•) denotes the block segmentation (1)  $\in \mathbb{R}$  and a histogram statistics approach, and B is the number of blocks collected from  $\overline{\text{S}}$  or  $\overline{\text{S}}$  or  $\overline{\text{S}}$  or  $\overline{\text{S}}$  or  $\overline{\text{S}}$  or  $\overline{\text{S}}$  or  $\overline{\text{S}}$  of the DL CCANet is illustrated in Algorithm fixed overlap rate *R* and a histogram statistics approach, and *B* is the number of blocks collected from  $T_{i,j}$ . The laconic workflow of the DL-CCANet is illustrated in Algorithm 1.  $\in \mathbb{R}^{2 \times 2 \times 10}$ , where *Bhist*(•) denotes the block segmentation (the size of the block is  $u_1 \times u_2$ )thg with a fixed overlap rate *R* and a histogram statistics approach, and *B* is the number of blocks collected Ultimately, the final feature vector is obtained as per  $f_i$ <br> $\in \mathbb{R}^{2^{L_2}L_1B}$ , where *Bhist*( $\bullet$ ) denotes the block segmentation (the  $\in \mathbb{R}^{2^{L_2}L_1B}$ , where *Bhist*( $\bullet$ ) denotes the block segmentation (the size of the block is  $u_1 \times u_2$ )fhg with a ℜଶಽమభ, where *Bhist*(●) denotes the block segmentation (the size of the block is *u*1 ×*u*2)fhg with a fixed <sup>&</sup>gt; <sup>=</sup> 0, <sup>0</sup> <sup>&</sup>gt; <sup>=</sup> 0, <sup>0</sup>  $\frac{1}{\sqrt{2}}$ d overlap rate *R* and a histogram statistic<br>The laconic workflow of the DL-CCANe ( )  $\mathbf{r}$  maps the function  $\mathbf{r}$ *H c* p rate *R* and a histogram statistics approach, and<br>onic workflow of the DL-CCANet is illustrated is reand a hist)<br>R and a hist *H c* fixed overlap rate K and a histogram statistics approach, and B is the numb  $T_{i,j}$ . The laconic workflow of the DL-CCANet is illustrated in Algorithm 1. y, the miar re is the number<br>Algorithm 1. anu Ultimately, the final feature vector is obtained as per  $f_i = [Bhist(T_1), Bhist(T_2), \ldots, Bhist(T_{L_1})]$ umber of block<br>n 1. fixed overlap rate *R* and a histogram statistics approach, and *B* is the number of blocks collected from

CCA filters.

 $\overline{\phantom{a}}$ 

where భమ(●) reshapes the vectors *al* and *bl* into matrices

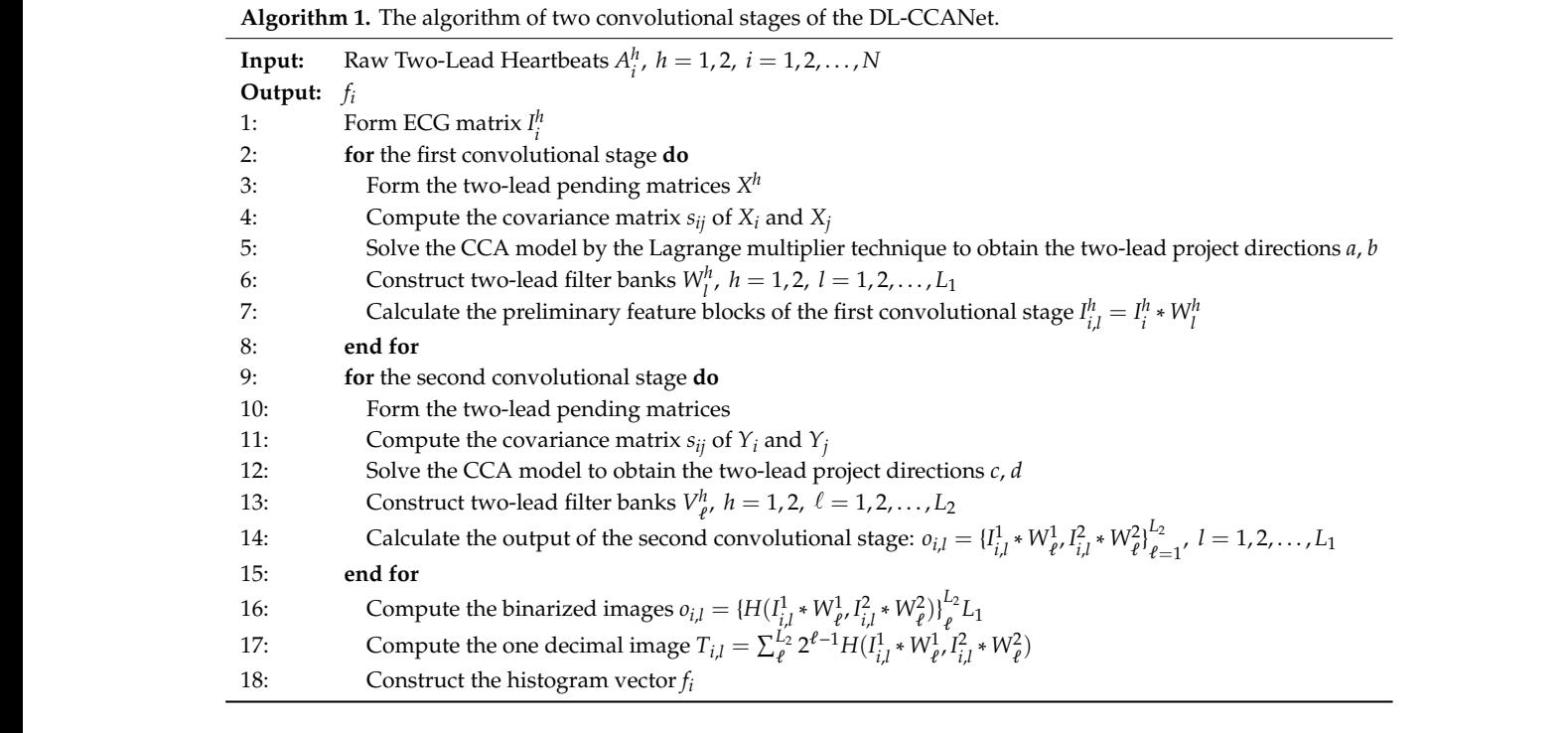

, the state of the state of the state  $\mathcal{L}_1$  , the state of the state of the state of the state of the state of the state of the state of the state of the state of the state of the state of the state of the state of th

<sup>ଵ</sup> and

<sup>ଶ</sup>, and *L*1 is the number of

<sup>ଵ</sup> and

<sup>ଶ</sup>, and *L*1 is the number of

<sup>ଶ</sup>, and *L*1 is the number of

<sup>ଵ</sup> and

, where  $\mathcal{L} = \mathcal{L} \left( \mathcal{L} \right)$  is the convolutional symbol.

(3) Second convolutional layer  $\mathcal{L}(\mathcal{L})$ CCA filters.

where భమ(●) reshapes the vectors *al* and *bl* into matrices

 $\overline{\phantom{a}}$ *l k k l*

where భమ(●) reshapes the vectors *al* and *bl* into matrices

#### 3.2.2. TL-CCANet  $\mathbf{A}$ **Net**  $\ddot{\phantom{1}}$ ଶ൯, where the function *H*(●) maps the උ,  $I =$   $I =$   $I = 5$

For this layer, we developed a TL-CCANet to extract features from three-lead ECGs. TL<br>
In this work, we developed a TL-CCANet to extract features from three-lead ECGs. TL <sup>&</sup>gt; <sup>=</sup> 0, <sup>0</sup> contains an input layer, two cascaded convolutional layers and an output layer. Different from contains an input layer, two cascaded convolutional layers and an output layer. Different from<br>DL-CCANet, there are three input channels for TL-CCANet, in which the CCA processing is alternately performed on the two-lead data in the two cascaded convolutional layers. Figu structure of TL-CCANet. extract features from threeet, there are three input channels for TL-CCANet, in which the CCA processing is alternately<br>on the two-lead data in the two cascaded convolutional layers. Figure 3 presents the specific<br>f.T. CCAN i. *Heatures from three-le* overlap rate *R* and a histogram statistics approach, and *B* is the number of blocks collected from *Ti*,*j*. In this work, we developed a TL-CCANet to extract features from three-lead ECGs. TL-CCANet overlap rate *R* and a histogram statistics approach, and *B* is the number of blocks collected from *Ti*,*j*. Equation (6): ascaded convolutional layers and an output layer. I<br>
ut channels for TL-CCANet, in which the CCA processin<br>
intervals to the contract of the contract of the contract of the contract of the contract of the contract of the<br> d convolutional layers and an output layer. Differer<br>nels for TL-CCANet, in which the CCA processing is alte<br>use assessed convolutional layers. Figure 2 procents the hannels for TL-CCANet, in which the CCA processing is altern e input channels for TL-CCANet, in which the CCA proc<br>data in the two cascaded convolutional layers. Figure 3 <sub>l</sub> annels for TL<br>e two cascade DL-CCANet, there are three input channels for TL-CCANet, in which the CCA processing is alternately Ultimately, the final feature vector is obtained as per *fi* = [*Bhist*(*T*1),*Bhist*(*T*2),…,*Bhist*(భ)]∈ els for TL-CCANet, in which the CCA processing is altern<br>to cascaded convolutional layers. Figure 3 presents the sp *H c* (6) performed on the two-lead data in the two cascaded convolutional layers. Figure 3 presents the specific performed on the two-lead data in the two cascaded convolutional layers. [Fi](#page-6-0)gure 3 presents the  $\overline{\phantom{a}}$ 

<span id="page-6-0"></span>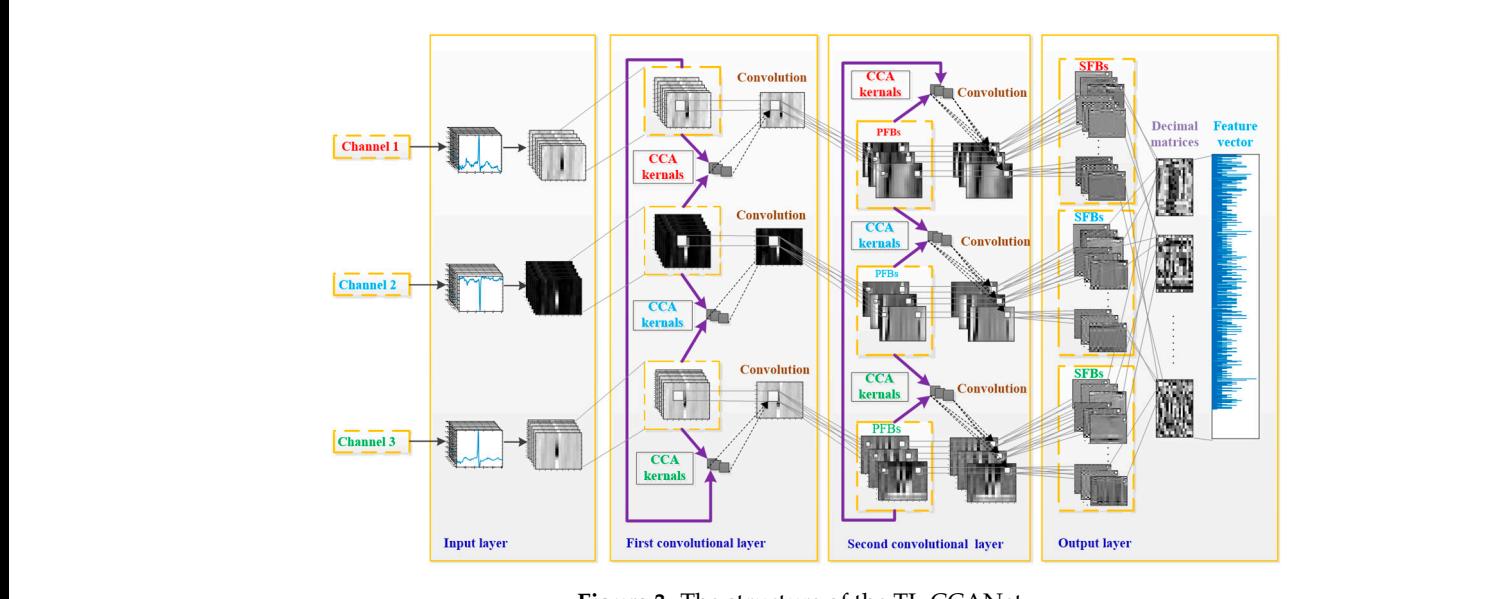

Figure 3. The structure of the TL-CCANet.  $10$ : Form the two-lead pending matrices  $\frac{1}{2}$ 11: Compute the covariance matrix *sij* of *Yi* and *Yj*

## 10: Form the two-lead pending matrices (1) Input layer (1) Input layer

11: Compute the covariance matrix *sij* of *Yi* and *Yj* In this layer, ECG matrices  $I_i^h$ ,  $h = 1$ , 2, 3, h with a size of  $m \times n$  are obtained by reshaping all parthests the heartbeats.

(2) First convolutional layer (2) First convolutional layer

Initial stage: The operation of this stage is the same as that in DL-CCANet, and the pending matrix  $X^h = \lfloor \overline{X}^h_1 \rfloor$ 1 , *X h*  $\{X_2,\ldots,\overline{X}_N^h\}\in \mathfrak{R}^{t_1t_2\times mn}$  corresponding to the *h*-th lead is then obtained.

<span id="page-7-0"></span>Filter extraction stage: In this step, the CCA filters are obtained based on three combinations of *X h* , respectively. The specific allocation scheme is shown in Table [3.](#page-7-0)

| Table 3. The specific allocation results. |               |                             |       |  |  |  |  |
|-------------------------------------------|---------------|-----------------------------|-------|--|--|--|--|
| Lead                                      | Combination 1 | Combination 2 Combination 3 |       |  |  |  |  |
| 1st lead                                  |               | V <sup>Z</sup>              | $X^3$ |  |  |  |  |
| 2nd lead                                  | $V^2$         | V3                          | Y1    |  |  |  |  |

Taking the combination 1 as an example, we first calculate the canonical vectors  $a_l$  and  $b_l$  by solving the CCA model between  $X^1$  and  $X^2$  using the Lagrange multiplier technique. Then, we reserve the  $a_l$  corresponding to the  $X^1$ , and the CCA filters are obtained as per Equation (7).  $\mathcal{A}$ , where  $\mathcal{A}$  is the convolutional symbol. The convolutional symbol. The convolutional symbol. The convolutional symbol. The convolutional symbol. The convolutional symbol. The convolutional symbol. The convolu

$$
W_l^1 = mat_{k_1, k_2}(a_l) \in \mathfrak{R}^{k_1 \times k_2}, l = 1, 2, \cdots, L_1
$$
 (7)

where the function  $mat_{k_1k_2}(\bullet)$  is similar to that in DL-CCANet. After processing all the above three combinations, three sets of filters  $W_l^1$ ,  $W_l^2$ , and  $W_l^3$  are obtained. )()், by which the canonical  $\mu_1 W^1$  W<sup>2</sup> and  $W^3$  are obtained  $\frac{1}{2}$ ,  $\frac{1}{2}$ , where the function  $mut_{k_1k_2}(\bullet)$  is similar to that in DL-CCANet. After processing a<br>combinations, three sets of filters  $M^1$ ,  $M^2$  and  $M^3$  are obtained combinations, three sets of filters  $W_l^1$ ,  $W_l^2$ , and  $W_l^3$  are obtained.<br>Conventional stage Read on three ECC leads are calculate the avaliational feature blacks.

mations, trice sets of mers  $w_l$ ,  $w_l$ , and  $w_l$  are obtained.<br>Convolutional stage: Based on three ECG leads, we calculate the preliminary feature blocks (PFBs) according to  $I_{i,l}^h = I_i^h * W_l^h$ ,  $l = 1, 2, \cdots, L_1, h = 1, 2, 3$ .  $\epsilon$  $\frac{1}{2}$   $\frac{1}{2}$   $\frac{1}{2}$   $\frac{1}{2}$   $\frac{1}{2}$   $\frac{2}{3}$  as the object to be processed, we employ the processes of  $\frac{1}{2}$   $\frac{1}{2}$   $\frac{1}{2}$   $\frac{1}{2}$   $\frac{2}{3}$ according to  $I_{i,l}^n = I_i^n * W_{l}^n$ ,  $l = 1, 2, \cdots, L_1, h = 1, 2, 3$ . ,  $1,2,3,4$ 

(3) Second convolutional layer  $\mathbf{y}$  cr  $\mathbf{r}$ *W mat b l L*

where భమ(●) reshapes the vectors *al* and *bl* into matrices

Initial stage: The  $I_{i,l}^h = I_i^h * W_l^h$ ,  $l = 1, 2, \cdots, L_1$  is employed as the input of this layer, and an operation similar to the previous layer is used to obtain  $Y^1 = \lfloor Y_1^1, Y_2^1, \ldots, Y_{L_1}^1 \rfloor \in \mathbb{R}^{k_1 k_2 \times L_1 N m n}$  and  $Y^2 = [Y_1^2, Y_2^2, \dots, Y_{L_1}^2] \in \mathbb{R}^{k_1 k_2 \times L_1 N m n}$ . operation similar to the previous layer is used to obtain  $Y^1 = \lfloor Y_1^1, Y_2^1, \ldots, Y_{L_1}^1 \rfloor \in \mathbb{R}^{k_1k_2 \times L_1 Nmn}$  and  $Y^2 = \lfloor Y_1^2, Y_2^2, \ldots, Y_{L_1}^1 \rfloor \in \mathbb{R}^{k_1k_2 \times L_1 Nmn}$ Initial stage: The  $I_{i,l}^n = I_i^n * W_l^n$ ,  $l = 1, 2, \dots, L_1$  is employed as the input of this layer, and minimizing. The  $i_{i,l} = i_i * v_l \neq i - 1, 2, ..., L_1$  is emportant operation similar to the previous layer is  $\mathbf{r}$  and  $\mathbf{r}$  and  $\mathbf{r}$  and  $\mathbf{r}$  and  $\mathbf{r}$  and  $\mathbf{r}$  and  $\mathbf{r}$  and  $\mathbf{r}$  $\frac{1}{2}$  $\frac{1}{\sqrt{2}}$  **1** $\sqrt{2}$   $\sqrt{2}$  $\overline{\phantom{a}}$  $Y^2 = [Y_1^2, Y_2^2, \dots]$  $\frac{1}{2}$   $\frac{1}{2}$   $\frac{2}{2}$   $\frac{2}{2}$   $\frac{2}{2}$  $\sqrt{2} = 1\sqrt{2} \sqrt{2}$   $\sqrt{2} = \sqrt{2}k$  $\gamma^2 = [\gamma_1^2, \gamma_2^2, \dots, \gamma_{L_1}^2] \in \mathcal{V}$  $2 \times 2 = 2 \times 2$  $\Gamma$   $\sim$   $L_1$  $\sqrt{2 + \sqrt{2 + \sqrt{2 + \sqrt{2 + k_1}}} k_1 k_2 \times L_1 N m_1$  $[Y_1^2, Y_2^2, \ldots, Y_{L_1}^2] \in \mathbb{R}^{k_1 k_2 \times L_1 N m n}$ .  $L_1$   $\sim$  $\sqrt{2} \quad \int \left( \frac{\mathbf{R}}{2} k_1 k_2 \times L_1 N m n \right)$  $\sqrt{2} + \epsilon \, \mathfrak{P}$ 

Filter extraction stage: Taking the  $Y^1$  and  $Y^2$  of combination 1 in Table 4 as an example, we handle the CCA model using Lagrange multiplier technique, by which the canonical vectors  $c_{\ell}$  and  $d_{\ell}$  are obtained. Next, the CCA filters of  $Y^1$  are obtained as per Equation (8).  $\mathbf{r} = \mathbf{r} \cdot \mathbf{r}$ , the secondary feature blocks ( $\mathbf{r} = \mathbf{r} \cdot \mathbf{r}$  $\mathbf{u}$  except convolution  $\mathbf{v}$ , which is the input of the input of the input of the input of the input of this layer, and in put of this layer, and in  $\frac{1}{2}$ , in put of the input of this layer, and input of this layer, and input of this layer, and in  $\frac{1}{2}$ , in put of this layer, and input of this layer, and input of this layer, and in  $\frac{1}{2}$  second convolutional layer the CCA. = ∈ℜ = where భమ(●) reshapes the vectors *al* and *bl* into matrices the CCA model using Lagrange multiplier technique, by which the canonic

$$
V_l^2 = mat_{k_1, k_2}(d_\ell) \in \mathfrak{R}^{k_1 \times k_2}, l = 1, 2, \cdots L_1
$$
 (8)

*H c*

ℓ ଵ, , <sup>ଶ</sup> ∗ ℓ ଶ൯, where the function *H*(●) maps the උ, <sup>ଵ</sup> ∗ ℓ ଵ, , <sup>ଶ</sup> ∗ ℓ  $\mathbf{r}$  $\frac{1}{2}$ ( $\bullet$ ) is similar ℓ ଵ, , <sup>ଶ</sup> ∗ ℓ ଶ൯, where the function *H*(●) maps the උ, <sup>ଵ</sup> ∗ ℓ ଵ, , <sup>ଶ</sup> ∗ ℓ where the function  $mat_{k_1k_2}(\bullet)$  is similar to that in Equation (8). Finally, we obtain three filters  $V_l^1$ ,  $V_l^2$ (4) Output layer and  $V_l^3$  for  $Y^1$ ,  $Y^2$  and  $Y^3$ , respectively.  $\mathbf{r}$ Where the function  $\text{mat}_{k_1k_2}(\bullet)$  is similar to that in Equation (8). Finally, we o  $\mathbf{a}$ Where the function  $mat_{k_1k_2}(\bullet)$  is similar to that in Equation (8). Finally, we obtain the  $\widetilde{a}$  and  $\widetilde{a}$  and  $\widetilde{a}$  and  $\widetilde{a}$  and  $\widetilde{a}$  and  $\widetilde{a}$ Where the function  $\textit{mat}_{k_1k_2}(\bullet)$  is similar to that in Equation (8). Finally, we obtain three filters  $\alpha$  and  $\alpha$  and  $\alpha$  from the  $\alpha$  m  $\alpha$  (a) is similar to that where the function  $mat_{k_1k_2}(\bullet)$  is similar to that in Equation (8). Finally, we obtain three filters  $V$  ∗  $\overline{v}$  $\frac{1}{l}$ 

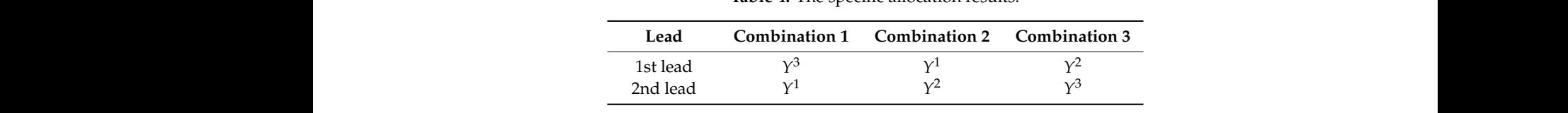

(5)

ଶ൯, where the function *H*(●) maps the උ,  $\frac{1}{2}$ ା  $\frac{1}{2}$ ା  $\frac{1}{2}$ Table 4. The specific allocation results. vectors *c***l** and *d***l** can be obtained. Then, we calculate the CCA filters ℓ vectors *c***l** and *d***l** can be obtained. Then, we calculate the CCA filters ℓ  $\mathbf{a} = \mathbf{a}$  $\frac{1}{2}$ and initial operation similar to the similar to the similar to the similar to the similar similar out to obtain  $\mathbf{s}$ .

Convolutional stage: Similarly, the secondary feature blocks (SFBs) are calculated as per Equation (9): Convolutional stage: Similarly, the secon *v L*<sub>c</sub> *n*<sup>*x*</sup> *c c n*<sup>*x*</sup> *c d*<sup>*x*</sup> *c d*<sup>*x*</sup> *c d*<sup>*x*</sup> *c d*<sup>*x*</sup> *c d*<sup>*x*</sup> *c d*<sup>*x*</sup> *c d d*<sup>*x*</sup> *c d d d*<sub>*x*</sub> *d* 

<span id="page-7-1"></span>
$$
O_{i,l} = \left\{ I_{i,l}^1 * W_{\ell}^1, I_{i,l}^2 * W_{\ell}^2, I_{i,l}^3 * W_{\ell}^3 \right\}_{\ell=1}^{L2}, l = 1, 2, \cdots, L_1
$$
\n(9)

(4) Output layer  $(4)$ 

Similar to that in DL-CCANet, the final feature vector  $f_i$  of  $I_i^h$  is obtained as per  $3 \times W^2$   $I^3 \times W^3$  and  $f_i = [Rhist(T_i) Rhist(T_2)$  *Rhi* The laconic workflow of the TL-CCANet is illustrated in Algorithm 2.  $T_{i,l} = \sum_{\ell}^{L_2} 2^{\ell-1} H(I_{i,l}^1 * W_{\ell}^1, I_{i,l}^2 * W_{\ell}^2, I_{i,l}^3 * W_{\ell}^3)$  and  $f_i = [Bhist(T_1), Bhist(T_2), ..., Bhist(T_3)] \in \mathbb{R}^{2^{L_2}L_1B}$ .

The DL-CCANet and TL-CCANet are achieved by using the PCANet [\[24\]](#page-19-11) and canoncorr function  $\frac{d}{dx} \cdot \frac{d}{dx} \cdot \frac{d}{dx}$  $\frac{1}{100}$  are shown in Table 5.  $\frac{1}{2}$   $\frac{1}{2}$   $\frac{1}{2}$   $\frac{1}{2}$   $\frac{1}{2}$  $\sum_{i=1}^{\infty}$  $\frac{1}{2}$  MATI AD Their person stems The DL-CCANet and TL-CCANe<br>
in MATLAB. Their parameters are sh ANet and TL-CCANet are achteristic and the set of the parameters are shown in T<br>
or parameters are shown in T d TL-CCANet are achieved by<br>
meters are shown in Table 5. e shown in T acrieved by a<br>in Table 5. **FIRE DE-CCANET and TE-CCANET are achieved**<br>9 in MATLAB. Their parameters are shown in Table ine DE-CATVer and TE-CATVer are achieved by using the TCATVer [2]<br>in MATLAB. Their parameters are shown in Table 5. ଶ൯, where the function *H*(●) maps the උ,

, and the convolutional symbol. The convolutional symbol  $\mathcal{L}_\mathcal{A}$ 

(4)

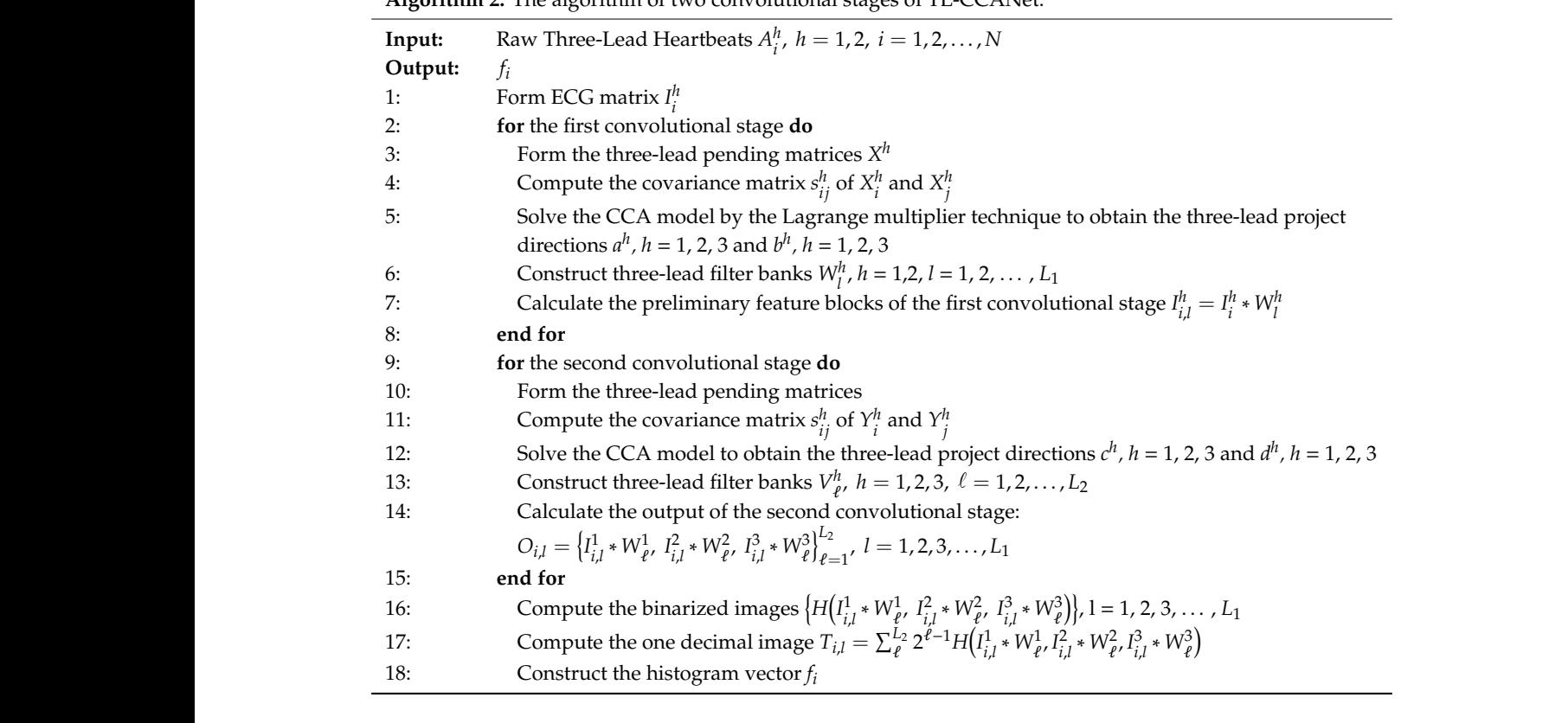

, the state is a state of the state of the state  $\mathcal{L}_1$  , the state of the state  $\mathcal{L}_2$ 

 $\overline{\phantom{a}}$ 

 $\overline{\phantom{a}}$ 

÷

 $\overline{\phantom{a}}$ 

, 1,2,

 $\overline{\phantom{0}}$ 

 $\overline{a}$ *l k k l*

 $\overline{\phantom{a}}$ 

Algorithm 2. The algorithm of two convolutional stages of TL-CCANet. j. , 1,2, *W mat b l L*  $\overline{\phantom{0}}$  $\mathcal{L}(\mathcal{L})$  $\mathbf{r}$   $\mathbf{r}$   $\mathbf{$ 1, 1,2, *W matb l L*  $\overline{\phantom{0}}$  $=$   $\frac{1}{2}$   $\frac{1}{2}$   $\frac{1}{2$ , 1,2, *W mat b l L*  $=$   $\frac{1}{2}$   $\frac{1}{2}$   $\frac{1}{2$ ,  $\mathbf{r}$  ,  $\mathbf{r}$  ,  $\mathbf{r}$  ,  $\mathbf{r}$  ,  $\mathbf{r}$  ,  $\mathbf{r}$  ,  $\mathbf{r}$  ,  $\mathbf{r}$  ,  $\mathbf{r}$ *W mat b l L*

1 2

## <span id="page-8-0"></span>Table 5. The detailed parameters of DL-CCANet and TL-CCANet.  $\frac{1}{2}$

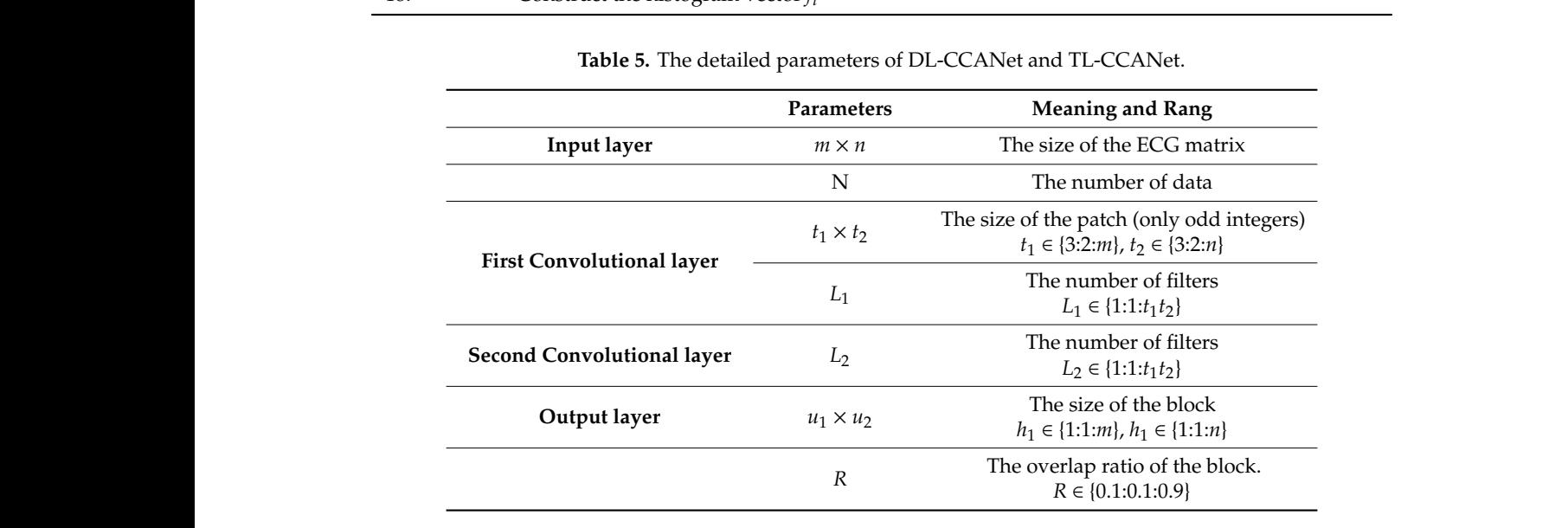

#### 3.3. Classification 2: **for** the first convolutional stage **do**  3.3. Classification 4: Compute the covariance matrix *sij* of *Xi* and *Xj* 4: Compute the covariance matrix *sij* of *Xi* and *Xj* 4: Compute the covariance matrix *sij* of *Xi* and *Xj*

2: **for** the first convolutional stage **do** 

2: **for** the first convolutional stage **do** 

Τ

2: **for** the first convolutional stage **do** 

Τ

Τ

Τ

9: **for** the second convolutional stage **do** support vector machines can be easily used and have a relatively simple computation process for object predictions. As we know, linear SVM makes the classification process by calculating the decision In this work, we employ a linear support vector machine (SVM) as the classifier model. Linear directions *a*, *b* 9: **for** the second convolutional stage **do** SVM is pretty suitable for processing the CCANet features with For a linear SVM model, error penalty factor C is a crucial parameter representing the tolerance to 8: **end for** 9: **for** the second convolutional stage **do**  $\epsilon$  adopted the Enfinited toolkh [20] realizing  $\ln$  $\frac{1}{2}$ 9: **for** the second convolutional stage **do**  $\frac{1}{2}$ 9: **for** the second convolutional stage **do** 119 perphasie trouble to the twohyperplane using a linear kernel and can handle massive data efficiently and quickly. Hence, linear  $\overline{C}$  $\overline{C}$  $\overline{C}$  $\overline{C}$  $\overline{C}$  $\overline{C}$ 11: Compute the covariance matrix *sij* of *Yi* and *Yj* SVM is pretty suitable for processing the CCANet features with high dimensionality and sparsity.  $101$  a mean  $91$  matrices; enot per  $21101.$  The change in the criot penalty factor 10: G a mean of the theory ends penalty me  $\frac{1}{2}$  compute the covariance matrix  $\frac{1}{2}$  and  $\frac{1}{2}$  $10.11 \text{ m}$  and  $10.6 \text{ m}$ 11ie change in the critic penalty factor greatly anects error. The change in the error penalty factor greatly affects the prediction results. In our experiments,  $1 + 10$  Fig. 10: Form the two-leads <sup>11: Compute the computer matrix</sup>  $\frac{1}{25}$  realizing linear toolkit [25] realizing linear toolkit [25] realizing linear toolkit [25] realizing linear toolkit [25] realizing linear toolkit [25] realizing linear toolkit [2 11: Compute the covariance matrix *sij* of *Yi* and *Yj*  $10: \text{F}^{10}: \text{F}^{11}: \text{F}^{10}: \text{F}^{10}: \text{F}^{11}: \text{F}^{10}: \text{F}^{11}: \text{F}^{10}: \text{F}^{11}: \text{F}^{10}: \text{F}^{11}: \text{F}^{11}: \text{F}^{10}: \text{F}^{11}: \text{F}^{11}: \text{F}^{11}: \text{F}^{11}: \text{F}^{11}: \text{F}^{11}: \text{F}^{11}: \text{F}^{11}: \text{F}^{11}: \text{F}^{11}: \text{F}^{11}: \$ 11: Compute the covariance matrix *sij* of *Yi* and *Yj* ∗  $10:$  Form the two-leads period matrices  $P^{\text{2000}}$  matrices and  $P^{\text{2000}}$ we adopted the Liblinear toolkit [\[25\]](#page-19-12) realizing linear SVM [\[26\]](#page-19-13).

### <span id="page-9-0"></span>**4. Experiments**

### *4.1. Experimental Setup*

The device used is a personal computer equipped with Windows 10 and 32 GB RAM, and all the experiments are implemented on Matlab 2018a using a i7-8750 CPU with a clock speed of 2.20 GHz. The proposed methodology is validated on MIT-BIH database and INCART database. In our study, we employ the DL-CCANet and the TL-CCANet to extract fusion feature from two leads and three leads, respectively. The parameters of them are shown in Tables [6](#page-9-1) and [7](#page-9-2) the C of the liblinear toolkit (linear SVM). In this work, the above parameters of DL-CCANet, TL-CCANet, and linear SVM were determined through a lot of experiments on training data using changed parameters and 10-fold cross-validation (alternative 1part for validation and 9 parts for training).

<span id="page-9-1"></span>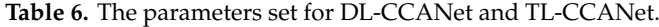

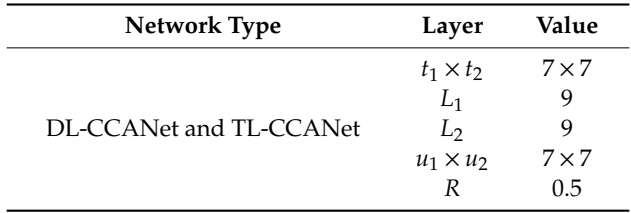

### **Table 7.** The parameters of liblinear toolkit.

<span id="page-9-2"></span>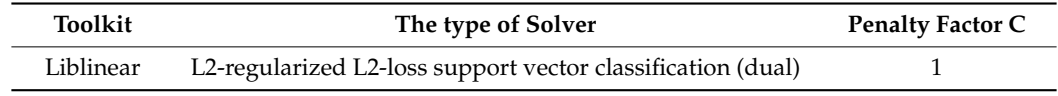

<span id="page-9-3"></span>To evaluate the proposed methods, we selected 15 and eight detailed categories from the MIT-BIH database and the INCART database, respectively. From the MIT-BIH database, we randomly selected 3350 heartbeats. From the INCART database, 1720 random heartbeats are used in this work. The number of each category is shown in Tables [8](#page-9-3) and [9,](#page-10-0) respectively.

| <b>Types</b> |                                   | Quantity |
|--------------|-----------------------------------|----------|
| r            | Rhythm change                     | 200      |
| N            | Normal beat                       | 1000     |
| A            | Atrial premature beat             | 200      |
| V            | Premature ventricular             | 200      |
| P            | Paced Beat                        | 200      |
| X            | Non-conducted P-wave              | 100      |
| F            | Fusion of ventricular contraction | 200      |
|              | Nodal (junction) escape beat      | 200      |
| L            | Left bundle branch block beat     | 200      |
| a            | Aberrated atrial premature beat   | 100      |
| J            | Nodal (junction) premature beat   | 200      |
| R            | Right bundle branch block beat    | 50       |
|              | Ventricular flutter               | 200      |
| E            | Ventricular escape beat           | 100      |
| f            | Fusion of paced and normal beat   | 200      |
| Total        |                                   | 3350     |

**Table 8.** The details of the categories on MIT-BIH database.

<span id="page-10-0"></span>

| Types |                                   | Quantity |
|-------|-----------------------------------|----------|
| N     | Normal beat                       | 500      |
| V     | Premature ventricular             | 500      |
| A     | Atrial premature beat             | 200      |
| F     | Fusion of ventricular contraction | 200      |
| n     | Supraventricular espace beat      | 30       |
| R     | Right bundle branch block beat    | 200      |
|       | Nodal (junction) escape beat      | 90       |
| Total |                                   |          |
|       |                                   |          |

**Table 9.** The details of the categories on INCART database.

In this work, we use k-fold cross-validation [\[26\]](#page-19-13) to perform our experiments. Specifically, the heartbeats are divided into k equal parts. In each experiment, the alternative one part is employed as the validation data, and others are used as training data. After the above k experiments, k confusion matrices are obtained and added together. Based on the overall confusion matrix, we calculate several important indicators, which are accuracy (*Acc*), sensitivity (*Sen*), precision (*Ppv*), specificity (*Spe*), and F1-score. They can be obtained according to the following equations [\[15\]](#page-19-0):

$$
Acc = \frac{TP + TN}{TP + FP + TN + FN} \times 100\% \tag{10}
$$

$$
Sen = \frac{TP}{TP + FN} \times 100\% \tag{11}
$$

$$
Ppv = \frac{TP}{TP + FP} \times 100\% \tag{12}
$$

$$
Spe = \frac{TN}{TN + FP} \times 100\% \tag{13}
$$

$$
F1-score = \frac{2 \times Ppr \times Sen}{Ppr + Sen} \times 100\%
$$
\n(14)

where *TP*, *TN*, *FP*, and *FN* are the values of true positive, true negative, false positive, and false negative, respectively. These values of each experiment are recorded in confusion matrices.

### *4.2. Experiments on MIT-BIH Database Using DL-CCANet*

The classification results for the MIT-BIH database are presented in Table [10.](#page-11-0) Overall, 95.25% of the heartbeats were correctly classified with a 4.75% error rate. Among the normal heartbeats (Nb), approximately 2.7% heartbeats of Nb class were wrongly classified as abnormal heartbeats (Ab). By contrast, for Ab, a total of 1.8% were wrongly classified as Nb class. Meanwhile, the average accuracy, Sen, Ppv, and Spe were 99.4%, 94.6%, 96.3%, and 99.6%, respectively. For the majority of the categories, over 90% sensitivity was obtained. Except for class a, the Ppv for other classes were all more than 90%. More importantly, the specificities of all the categories are over 97%, indicating that the proposed approach also has a high ability to detect negative categories. To sum up, the combination of DL-CCANet and linear SVM performed extremely well on the MIT-BIH database.

<span id="page-11-0"></span>

|                                              |                  |                  |                  |                |                  |                  |                  | Predicted        |          |                  |                  |                  |                  |              |                |
|----------------------------------------------|------------------|------------------|------------------|----------------|------------------|------------------|------------------|------------------|----------|------------------|------------------|------------------|------------------|--------------|----------------|
|                                              | $\mathbf{r}$     | ${\bf N}$        | $\mathbf A$      | $\mathbf{V}$   | $\mathbf P$      | $\mathbf x$      | ${\bf F}$        |                  | L        | a                |                  | ${\bf R}$        | 1                | ${\bf E}$    | $\mathbf f$    |
| r                                            | 190              | 3                | 3                |                | $\overline{0}$   | $\boldsymbol{0}$ | $\mathbf{0}$     | $\theta$         | 3        | $\theta$         | $\mathbf{0}$     | $\overline{0}$   | $\theta$         | $\theta$     | $\overline{0}$ |
| N                                            | $\overline{2}$   | 973              |                  | $\overline{2}$ | $\boldsymbol{0}$ | $\boldsymbol{0}$ | $\boldsymbol{0}$ | 19               | 3        | $\boldsymbol{0}$ | $\boldsymbol{0}$ | $\boldsymbol{0}$ | $\theta$         | $\Omega$     | $\theta$       |
| A                                            | $\boldsymbol{0}$ | 21               | 154              | $\mathbf{0}$   | $\theta$         | $\boldsymbol{0}$ | $\boldsymbol{0}$ | 16               | $\theta$ |                  |                  | $\boldsymbol{0}$ | $\theta$         | $\theta$     | $\theta$       |
| $\mathbf{V}$                                 | $\mathbf{1}$     | 8                | $\boldsymbol{0}$ | 184            | $\mathbf{0}$     | $\mathbf{1}$     | 2                | $\boldsymbol{0}$ |          |                  | $\boldsymbol{0}$ | $\boldsymbol{0}$ | $\overline{2}$   | 0            | 0              |
| P                                            | $\mathbf{0}$     | $\theta$         | $\theta$         | $\mathbf{0}$   | 200              | $\mathbf{0}$     | $\mathbf{0}$     | $\theta$         | $\theta$ | $\theta$         | $\theta$         | $\overline{0}$   | $\theta$         | $\Omega$     | $\theta$       |
| x                                            |                  | $\boldsymbol{0}$ | $\theta$         | $\theta$       | $\mathbf{0}$     | 98               | $\boldsymbol{0}$ | $\boldsymbol{0}$ | $\theta$ | $\theta$         | $\boldsymbol{0}$ | $\boldsymbol{0}$ | $\theta$         |              | $\Omega$       |
|                                              | 3                | 12               |                  | 7              | 0                | $\boldsymbol{0}$ | 177              | $\theta$         | $\theta$ | $\theta$         | $\boldsymbol{0}$ | $\boldsymbol{0}$ | $\theta$         | $\theta$     | $\theta$       |
| Original                                     | $\boldsymbol{0}$ | 7                | $\theta$         | $\theta$       | $\boldsymbol{0}$ | $\boldsymbol{0}$ | $\mathbf{0}$     | 193              | $\Omega$ | $\theta$         | $\boldsymbol{0}$ | $\boldsymbol{0}$ | $\mathbf{0}$     | $\Omega$     | $\Omega$       |
|                                              | $\mathbf{0}$     | $\theta$         | $\Omega$         |                | $\mathbf{0}$     | $\boldsymbol{0}$ | $\mathbf{0}$     | $\theta$         | 199      | $\Omega$         | $\theta$         | $\boldsymbol{0}$ | $\theta$         | $\Omega$     | $\Omega$       |
| a                                            |                  | 7                |                  | 3              | $\theta$         | $\boldsymbol{0}$ | $\mathbf{1}$     | $\theta$         | $\theta$ | 87               | $\theta$         | $\boldsymbol{0}$ | $\theta$         | $\Omega$     | $\theta$       |
|                                              | $\boldsymbol{0}$ | $\theta$         | 5                |                | $\mathbf{0}$     | $\boldsymbol{0}$ | $\overline{0}$   | $\theta$         | $\theta$ | $\mathbf{0}$     | 194              | $\boldsymbol{0}$ | $\theta$         | $\Omega$     | $\theta$       |
| $\bf{R}$                                     | $\boldsymbol{0}$ |                  | $\Omega$         | $\Omega$       | $\theta$         | $\mathbf{0}$     | $\overline{0}$   |                  | $\Omega$ | $\theta$         | $\mathbf{0}$     | 48               | $\theta$         | $\Omega$     | $\Omega$       |
|                                              | $\boldsymbol{0}$ | 0                | $\Omega$         | $\overline{2}$ | $\boldsymbol{0}$ | $\boldsymbol{0}$ | 0                | $\theta$         | $\theta$ | $\theta$         | $\boldsymbol{0}$ | $\boldsymbol{0}$ | 198              | $\Omega$     | $\theta$       |
| E                                            | $\boldsymbol{0}$ | $\mathbf{1}$     | $\theta$         | $\overline{2}$ | $\theta$         | $\boldsymbol{0}$ | $\boldsymbol{0}$ | $\theta$         | $\theta$ | $\theta$         | $\boldsymbol{0}$ | $\boldsymbol{0}$ | $\mathbf{1}$     | 96           | $\theta$       |
|                                              | $\boldsymbol{0}$ | $\boldsymbol{0}$ | $\mathbf{0}$     | $\mathbf{0}$   | $\mathbf{0}$     | $\boldsymbol{0}$ | 0                | $\mathbf{0}$     | $\theta$ | $\theta$         | $\boldsymbol{0}$ | $\boldsymbol{0}$ | $\boldsymbol{0}$ | $\mathbf{0}$ | 200            |
| Acc $(\% )$                                  | 99.5             | 97.4             | 98.3             | 99             | 100              | 99.9             | 99.2             | 98.7             | 99.8     | 99.9             | 99.6             | 99.9             | 99.9             | 99.9         | 100            |
| Sen $(\% )$                                  | 95               | 97.3             | 77               | 92             | 100              | 98               | 88.5             | 96.5             | 99.5     | 87               | 97               | 96               | 99               | 96           | $100\,$        |
| Ppv $(\%)$                                   | 96               | 94.2             | 93.3             | 90.6           | 100              | 99               | 98.3             | 84.3             | 96.6     | 97.8             | 96.5             | 100              | 98.5             | 99           | 100            |
| Spe $(\% )$                                  | 99.8             | 97.5             | 99.7             | 99.4           | $100\,$          | 100              | 99.9             | 98.9             | 99.8     | 99.9             | 99.8             | 100              | 99.9             | 100          | 100            |
| Average Acc (%)                              |                  |                  |                  |                |                  |                  |                  | 99.4             |          |                  |                  |                  |                  |              |                |
| Average Sen (%)                              |                  |                  |                  |                |                  |                  |                  | 94.6             |          |                  |                  |                  |                  |              |                |
| Average Ppv (%)                              |                  |                  |                  |                |                  |                  |                  | 96.3             |          |                  |                  |                  |                  |              |                |
| Average Spe (%)                              |                  |                  |                  |                |                  |                  |                  | 99.6             |          |                  |                  |                  |                  |              |                |
| OA (%):                                      |                  |                  |                  |                |                  |                  |                  | 95.3             |          |                  |                  |                  |                  |              |                |
| Training time (s)                            |                  |                  |                  |                |                  |                  |                  | 195              |          |                  |                  |                  |                  |              |                |
| Classification time for single heartbeat (s) |                  |                  |                  |                |                  |                  |                  | 0.021            |          |                  |                  |                  |                  |              |                |

**Table 10.** Confusion matrix obtained using II and V5 leads across 10 folds.

### *4.3. Experiments on INCART Database*

### 4.3.1. DL-CCANet

Tables [11–](#page-12-0)[13](#page-13-0) exhibit the classification results of DL-CCANet. These results were obtained based on various combinations of ECG leads, including combination 1 (II and V1 leads), 2 (V1 and V5 leads), and 3 (II and V5 leads). It is worth noting that the Acc and Spe for classifying each category were over 95%. In terms of Sen and Ppv, the worst result was yielded when classifying n-type heartbeats, which may be due to the minimal amount of training data with relatively insufficient classification information. In addition, over 80% of values were obtained for the precisions of all the ECG categories and the Sens of the majorities of heartbeats. From a holistic perspective, the average Accs and Spes obtained using combination 1, 2 and 3 are all over 98%, while the average Sens and Ppvs of the three schemes exceed 90% and 93%, respectively. On the whole, approximately 94% of the heartbeats were correctly classified with a 6% false detection rate. Hence, the above indicates that the combination of DL-CCANet and linear SVM can effectively identify heartbeats including N, V, A, F, n, R and j types on INCART database.

<span id="page-12-0"></span>

|                                              |   |          |          |              | Predicted    |             |          |          |             |             | Ppv $(\%)$ |            |
|----------------------------------------------|---|----------|----------|--------------|--------------|-------------|----------|----------|-------------|-------------|------------|------------|
|                                              |   | N        | V        | A            | $\mathbf{F}$ | $\mathbf n$ | R        |          | Acc $(\% )$ | Sen $(\% )$ |            | Spe $(\%)$ |
|                                              | N | 484      | 1        | 1            | 8            | 4           | $\theta$ | 2        | 95.81       | 96.8        | 89.13      | 95.16      |
|                                              | V | $\Omega$ | 492      | $\theta$     | 8            | $\theta$    | $\Omega$ | $\theta$ | 98.31       | 98.4        | 95.91      | 98.28      |
|                                              | A | 26       | 1        | 173          | $\Omega$     | $\theta$    | $\Omega$ | $\theta$ | 98.37       | 86.5        | 99.43      | 99.93      |
| Original                                     | F | 24       | 17       | $\theta$     | 159          | $\Omega$    | $\Omega$ | $\theta$ | 96.67       | 79.5        | 90.86      | 98.95      |
|                                              | n | 6        | $\theta$ | $\theta$     | $\Omega$     | 24          | $\Omega$ | $\theta$ | 99.42       | 80          | 85.71      | 99.76      |
|                                              | R | 0        | 1        | $\theta$     | $\theta$     | $\theta$    | 199      | $\theta$ | 99.94       | 99.5        | 100        | 100        |
|                                              |   | 3        | 1        | $\mathbf{0}$ | $\theta$     | $\theta$    | $\theta$ | 86       | 99.65       | 95.56       | 97.73      | 99.88      |
| Average                                      |   |          |          |              |              |             |          |          | 98.31       | 90.89       | 94.11      | 98.85      |
| Overall accuracy (%)                         |   |          |          |              |              |             |          |          |             |             |            | 94.01      |
| Training time (s)                            |   |          |          |              |              |             |          |          |             |             |            | 68.8       |
| Classification time for single heartbeat (s) |   |          |          |              |              |             |          |          |             |             |            | 0.017      |

**Table 11.** Confusion matrix obtained using II and V1 leads across 5 folds.

**Table 12.** Confusion matrix obtained using V1 and V5 leads across 5 folds.

|                                              |                   |     |                |                | Predicted    |                |             |          |            |             |            |           |
|----------------------------------------------|-------------------|-----|----------------|----------------|--------------|----------------|-------------|----------|------------|-------------|------------|-----------|
|                                              |                   | N   | V              | A              | $\mathbf{F}$ | n              | $\mathbf R$ |          | Acc $(\%)$ | Sen $(\% )$ | Ppv $(\%)$ | $Spe$ $%$ |
|                                              | N                 | 487 | 2              | $\theta$       | 5            | $\overline{4}$ | $\theta$    | 2        | 95.93      | 97.4        | 89.52      | 95.33     |
|                                              | V                 | 3   | 485            | $\theta$       | 10           | $\theta$       | 2           | $\theta$ | 97.97      | 97          | 96.04      | 98.36     |
|                                              | A                 | 20  | 2              | 174            | 4            | $\Omega$       | $\Omega$    | $\theta$ | 98.43      | 87          | 99.43      | 99.93     |
| Original                                     | F                 | 25  | 14             | 1              | 160          | $\theta$       | $\Omega$    | 0        | 96.57      | 80          | 89.39      | 98.75     |
|                                              | n                 | 7   | $\Omega$       | 0              | $\theta$     | 23             | $\Omega$    | $\theta$ | 99.36      | 77          | 85.19      | 99.76     |
|                                              | $\mathbf R$       | 0   | $\overline{2}$ | $\overline{0}$ | $\mathbf{0}$ | $\theta$       | 198         | $\theta$ | 99.77      | 99          | 99         | 99.87     |
|                                              |                   | 2   | $\theta$       | $\theta$       | $\theta$     | $\theta$       | $\theta$    | 88       | 99.77      | 97.78       | 97.78      | 99.88     |
| Average                                      |                   |     |                |                |              |                |             |          | 98.26      | 90.74       | 93.76      | 98.84     |
| Overall accuracy (%)                         |                   |     |                |                |              |                |             |          |            | 93.9        |            |           |
|                                              | Training time (s) |     |                |                |              |                |             |          |            |             |            | 72.9      |
| Classification time for single heartbeat (s) |                   |     |                |                |              |                |             |          |            |             |            | 0.017     |

<span id="page-13-0"></span>

|                                                                                           |              |     |                |          | Predicted |             |             |          |            |            | Ppv $(\%)$ |                        |
|-------------------------------------------------------------------------------------------|--------------|-----|----------------|----------|-----------|-------------|-------------|----------|------------|------------|------------|------------------------|
|                                                                                           |              | N   | V              | A        | F         | $\mathbf n$ | $\mathbf R$ |          | Acc $(\%)$ | Sen $(\%)$ |            | Spe $(\%)$             |
|                                                                                           | N            | 487 | 2              | $\theta$ | 5         | 4           | $\theta$    | 2        | 95.99      | 97.4       | 89.69      | 95.41                  |
| Original                                                                                  | $\mathbf{V}$ | 4   | 484            | $\theta$ | 11        | $\theta$    | 1           | $\theta$ | 97.79      | 96.8       | 95.65      | 98.20                  |
|                                                                                           | A            | 22  | 2              | 176      | $\theta$  | $\Omega$    | $\Omega$    | $\theta$ | 98.55      | 88         | 99.44      | 99.93                  |
|                                                                                           | F            | 17  | 16             | 1        | 166       | $\Omega$    | 0           | $\theta$ | 97.09      | 83         | 91.21      | 98.95                  |
|                                                                                           | n            | 8   | $\theta$       | $\theta$ | $\theta$  | 22          | $\Omega$    | $\theta$ | 99.30      | 73.33      | 84.62      | 99.76                  |
|                                                                                           | $\bf{R}$     | 1   | $\overline{2}$ | $\theta$ | $\theta$  | $\Omega$    | 197         | $\theta$ | 99.77      | 98.5       | 99.49      | 99.93                  |
|                                                                                           |              | 4   | $\theta$       | $\theta$ | $\theta$  | $\Omega$    | $\Omega$    | 86       | 99.65      | 95.56      | 97.93      | 99.88                  |
| Average                                                                                   |              |     |                |          |           |             |             |          | 98.31      | 90.38      | 94         | 98.87                  |
| Overall accuracy (%)<br>Training time (s)<br>Classification time for single heartbeat (s) |              |     |                |          |           |             |             |          |            |            |            | 94.07<br>70.2<br>0.017 |

**Table 13.** Confusion matrix obtained using II and V5 leads across 5 folds.

4.3.2. Results Obtained Using II, V1 and V5 Leads Based TL-CCANet

Table [14](#page-13-1) shows the confusion matrix and evaluation indicators of the classification results obtained by using II, V1, and V5 leads based TL-CCANet. Overall, 95.52% heartbeats were correctly identified with 4.48% false detection. Except for class n, over 88% Sen and 90% Ppv were obtained by classifying the remaining categories. In terms of Spe, the value is more than 98% for each abnormal heartbeats, and the average value reached 99.16%. In addition, the average Acc, average Sen, and average Ppv were 98.76%, 92.71%, and 94.88%, respectively. Compared to the DL-CCANet, TL-CCANet achieved approximately 2% higher average Sen and correctly identified more heartbeats, approximately 1.5%. More importantly, other evaluation indicators obtained by the TL-CCANet are obviously at a higher level.

<span id="page-13-1"></span>

|                                               |                    |          |                |              | Predicted        |             |             |                | Acc $(\% )$ |            | Ppv $(\%)$ | Spe(%) |
|-----------------------------------------------|--------------------|----------|----------------|--------------|------------------|-------------|-------------|----------------|-------------|------------|------------|--------|
|                                               |                    | N        | V              | $\mathbf{A}$ | F                | $\mathbf n$ | $\mathbf R$ |                |             | Sen $(\%)$ |            |        |
|                                               | N                  | 489      | $\mathfrak{D}$ |              | 2                | 4           | 0           | 2              | 97.21       | 97.8       | 92.97      | 96.97  |
|                                               | V                  | $\Omega$ | 490            | $\Omega$     | 10               | $\Omega$    | $\Omega$    | 0              | 98.73       | 98         | 96.65      | 98.61  |
|                                               | A                  | 16       | 3              | 179          | 2                | $\Omega$    | $\theta$    | $\overline{0}$ | 98.66       | 89.5       | 98.90      | 99.87  |
| Original                                      | F                  | 14       | 9              |              | 176              | $\Omega$    | 0           | 0              | 97.73       | 88         | 92.15      | 99.01  |
|                                               | n                  | 6        | $\theta$       | $\theta$     | $\theta$         | 24          | $\Omega$    | 0              | 99.42       | 80         | 85.71      | 99.76  |
|                                               | R                  | $\theta$ | $\overline{2}$ | $\theta$     | $\boldsymbol{0}$ | $\Omega$    | 198         | $\theta$       | 99.88       | 99         | 100        | 100    |
|                                               |                    |          |                | $\theta$     | $\mathbf{1}$     | $\theta$    | $\theta$    | 87             | 99.71       | 96.67      | 97.75      | 99.88  |
| Average                                       |                    |          |                |              |                  |             |             |                | 98.76       | 92.71      | 94.88      | 99.16  |
| <b>Overall Accuracy</b> (%)                   |                    |          |                |              |                  |             |             |                |             |            |            | 95.52  |
|                                               | Training time (s): |          |                |              |                  |             |             |                |             |            |            | 81.14  |
| Classification time for single heartbeat (s): |                    |          |                |              |                  |             |             |                |             |            |            | 0.021  |

**Table 14.** Confusion matrix obtained using II, V1, and V5 leads across 5 folds.

### *4.4. Comparison with PCANet and RandNet*

### 4.4.1. The Comparison on MIT-BIH Database

Figure [4](#page-14-0) shows the comparison of overall accuracies using DL-CCANet, PCANet, and RandNet. Among these methods, PCANet and RandNet were employed to process one-lead ECGs such as lead II or lead V1. As shown in Figure [5,](#page-14-1) the lead II-based PCANet and RandNet yielded higher recognization accuracy than lead V1, which may be due to the fact that lead II and lead V1 in the MIT-BIH database were recorded with different levels of noise. The ECGs of leads II and V1 can be seen in Figure [5,](#page-14-1) where the ECGs for lead II have a clearer waveform than that for lead V1. However, the two-lead ECGs-based DL-CCANet yielded significantly better results than lead II- and lead V1- based PCANet and RandNet,

<span id="page-14-0"></span>indicating that DL-CCANet effectively extracts the correlation between the two leads to compensate for the lack of quality of the lead V1. Hence, the above demonstrates that DL-CCANet can solve the problem of poor quality of one-lead ECG signals.

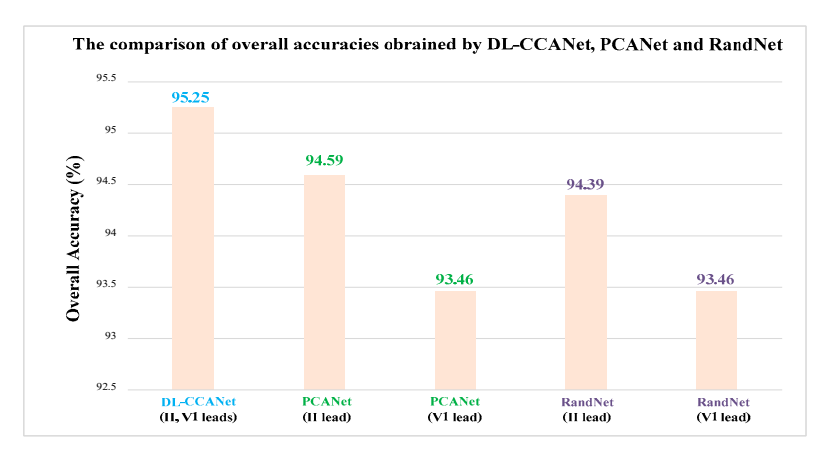

<span id="page-14-1"></span>**Figure 4.** The comparison of DL-CCANet, PCANet, and RandNet on the MIT-BIH database. **Figure 4.** The comparison of DL-CCANet, PCANet, and RandNet on the MIT-BIH database.

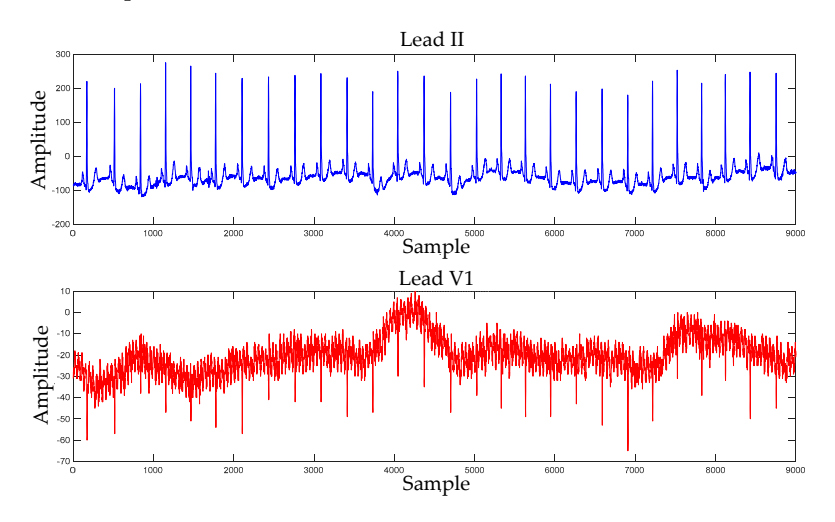

Figure 5. The ECG signals of lead II and V1 on the MIT-BIH database.

### 4.4.2. The Comparison on INCART Database

PCANet, and RandNet. Among them, PCANet and RandNet were used to classify heartbeats of II lead, V1 lead, and V5 lead, respectively. As per Figure 6, the line charts illustrate the recognit[io](#page-15-0)n results when experimenting on each fold. It can be obviously seen that the TL-CCANet yielded significantly higher recognition accuracy compared to other methods. Figures [6](#page-15-0) and [7](#page-15-1) illustrate the ECG classification results achieved by using TL-CCANet, DL-CCANet,

In Figu[re](#page-15-1) 7, the overall accuracies of these methods across five folds are presented in the form of bar charts. Overall, the recognization accuracies were over 90% obtained by all the methods. Among them, one lead-based PCANet and RandNet have different classification results using II, V1 and V5 leads, and the recognization accuracies of V1 leads are the lowest, only 92.1% and 90.76%, respectively. Relative to one lead-based methods, DL-CCANet (II and V1 leads) and DL-CCANet (V1 and V5 leads) achieve better results (94.01% and 93.90%), indicating that the useful information of heartbeats in the V1 lead was compensated by that in the II and V5 leads. In addition, the highest recognization Accs were obtained by using three-lead (II, V1, and V5 leads) ECGs based TL-CCANet. This demonstrates that when the TL-CCANet mined relevance information of dual-lead ECGs, the useful components in third-lead ECGs were also utilized for arrhythmia diagnosis. In summary, DL-CCANet and TL-CCANet can effectively utilize the multi-lead ECGs to implement ECG classification.

<span id="page-15-0"></span>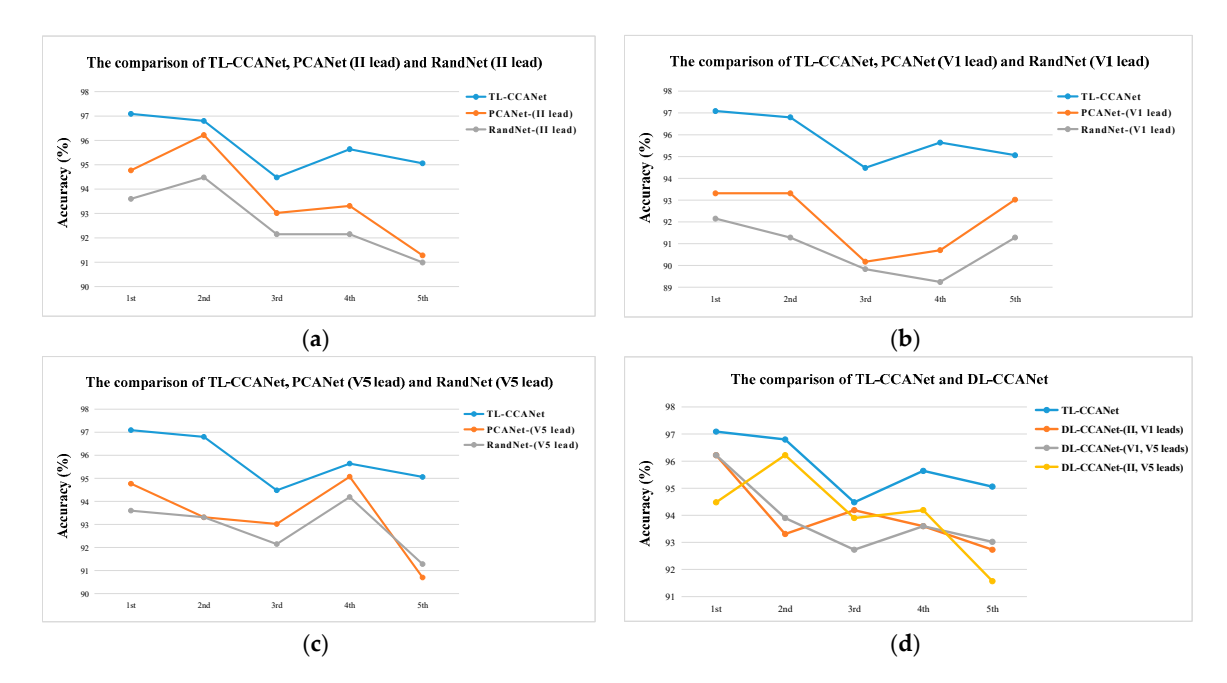

Figure 6. The comparison of the ECG classification performances of each fold (a) TL-CCANet, DL-CCANet, PCANet, and RandNet on INCART database. (b) TL-CCANet, PCANet(II) and RandNet(II); (c) TL-CCANet, PCANet(V1) and RandNet(V1); (d) TL-CCANet, PCANet(V5) and RandNet(V5).

<span id="page-15-1"></span>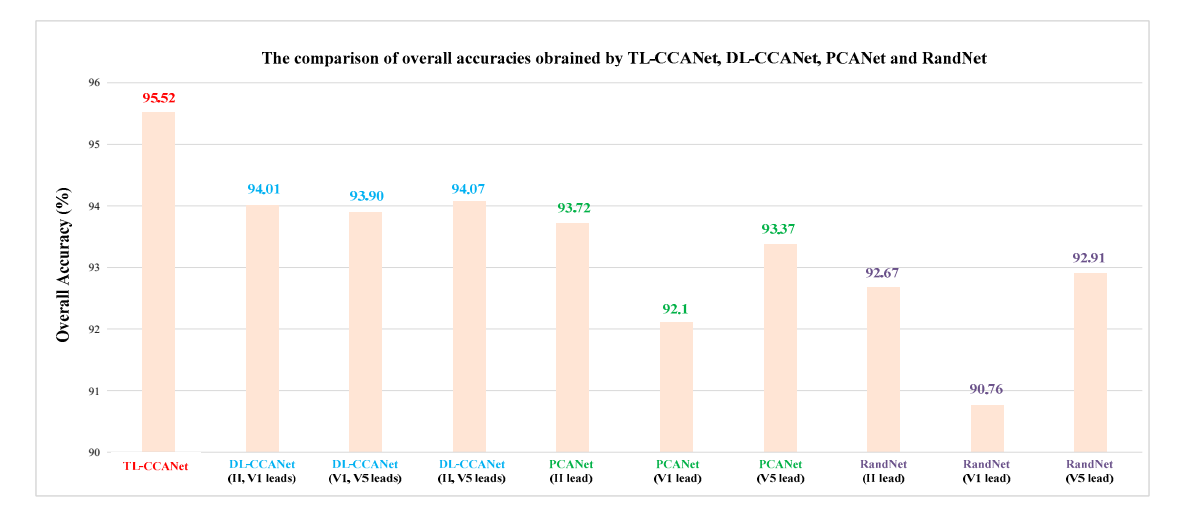

external or the ECCANet, and RandNet on INCART database. DL-CCANet, PCANet, and RandNet on INCART database. **Figure 7.** The comparison of the ECG classification performances across 10 folds using TL-CCANet,

dimension of features, causing that the linear support vector machine takes longer time to implement significantly and tends to be stable. However, the use of a large number of filters leads to a higher 92 Meanwhile, it can be observed that the influence of the number of CCA filters on the recognition effect 93 DL-CCANet, TL-CCANet, PCANet, and RandNet on INCART database. Among these records, Figure [8](#page-16-0) shows the ECG classification results obtained using different quantities of filters of decision making and takes up a large amount of computer memory. After a large number of experiments, TL-CCANet achieved the best results relative to other methods when using different numbers of filters. is obvious. Specifically, as the number of filters increases, the overall recognition Acc is improved 9 was selected as the optimal number of CCA filters.

<span id="page-16-0"></span>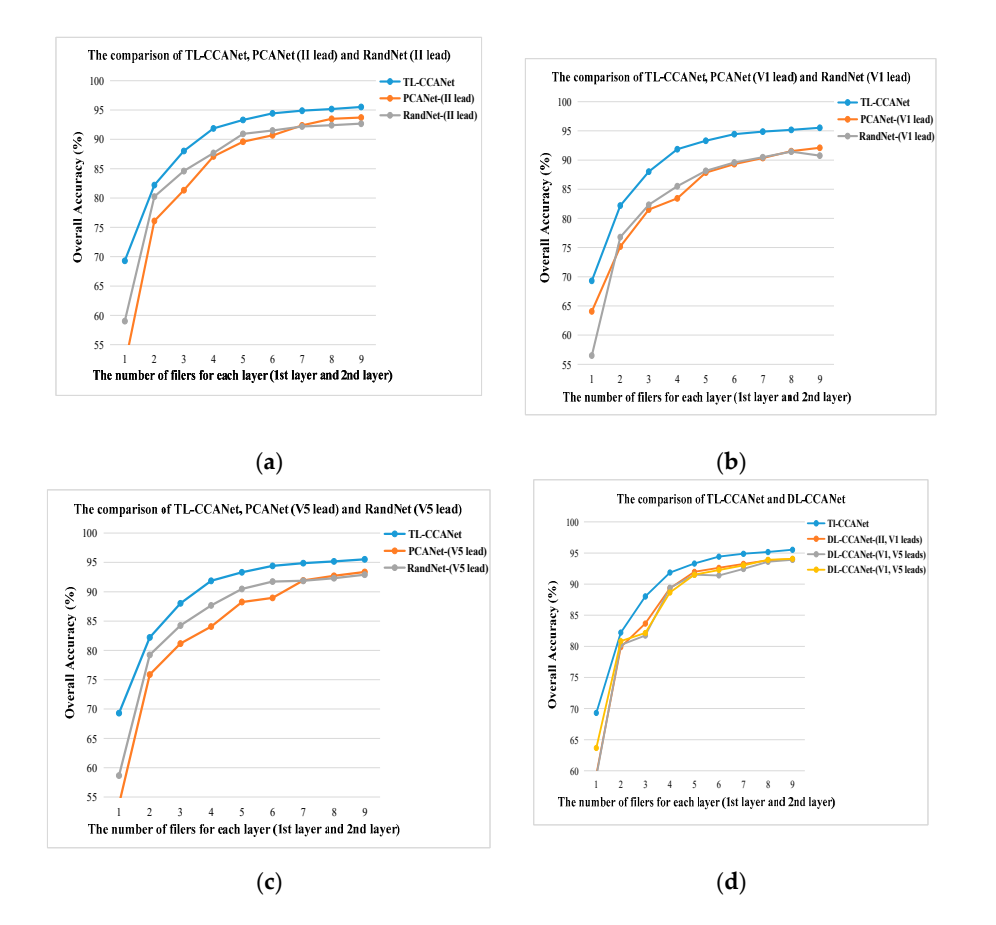

Figure 8. Classification results using different quantities of filters on INCART database. (a) TL-CCANet, PCANet (II) and RandNet (II); (b) TL-CCANet, PCANet (V1) and RandNet (V1); (c) TL-CCANet, PCANet (V5) and RandNet (V5); (**d**) TL-CCANet, DL-CCANet.

### *4.5. Robustness to Noise 4.5. Robustness to Noise*

As shown in Table 1, researchers have applied various methods and studied different types of As shown in Table [1,](#page-1-0) researchers have applied various methods and studied different types of arrhythmias in the related field. As we know, the ability of the proposed method to process noisy arrhythmias in the related field. As we know, the ability of the proposed method to process noisy data is pretty important. In a real environment, the collected ECG signals typically contain noise with data is pretty important. In a real environment, the collected ECG signals typically contain noise with varying degrees and levels. To completely remove the noise in the signals, it is generally essential to varying degrees and levels. To completely remove the noise in the signals, it is generally essential to strictly adjust the parameters of the denoising algorithm for a specific signal, resulting in a lot of strictly adjust the parameters of the denoising algorithm for a specific signal, resulting in a lot of wasted time and effort. Hence, the evaluation of the noise robustness of the proposed algorithm is critical. However, the majority of these methods were used to classify noise-free heartbeats, causing that the ability of these methods to deal with noisy heartbeats is not presented. In our study, the proposed method is directly applied in processing raw ECGs in the MIT-BIH database and INCART database and yields excellent performance. This may be because the process of CCA can extract correlation information between different leads. As we know, the collected ECGs mainly include baseline drift and high-frequency noise (such as EMG interference), etc. [\[27\]](#page-19-14). These types of noise are generally yielded by the acquisition equipment and muscle tremors. For example, baseline drift is generally caused by the displacement between the electrodes and the human body, and the degree and types of EMG are different as per the various ECG sampling positions on the body. Hence, the noise components of the different-lead ECGs have minimal correlation. As such, most of the noise information is filtered after processing the data by the CCA filters. The CCA features obtained from the first convolutional layer using the ECG matrices of II, V1, and V5 leads are illustrated in Figure [9.](#page-17-1) In addition, similar to PCANet [\[28\]](#page-19-15), a multi-layer convolutional structure in CCANet reinforces the anti-noise and information extraction ability of CCA, supporting its application to noisy ECGs.

<span id="page-17-1"></span>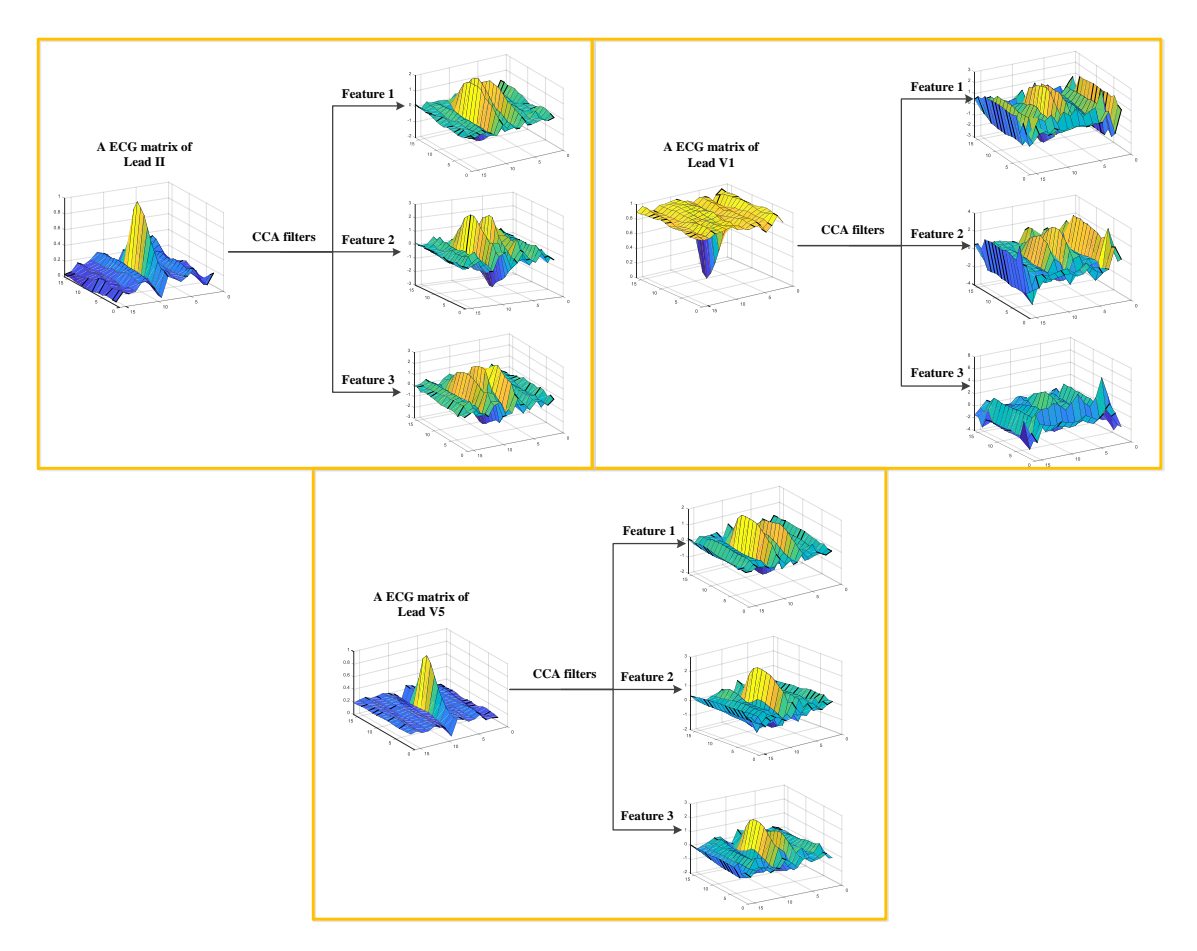

**Figure 9.** The PFBs obtained by the first convolutional layer of TL-CCANet. **Figure 9.** The PFBs obtained by the first convolutional layer of TL-CCANet.

### <span id="page-17-0"></span>**5. Conclusions 5. Conclusions**

various abnormal cardiac conditions. Specifically, to address some of the typical issues of previous various abnormal cardiactic some of the typical issues some of the typical issues of previous studies, we propose two multi-lead ECGs-based feature extraction methods, which are DL-CCANet eralise, we propose two multi-lead correlation methods are distanced in the are DL-CCANet developed for extracting correlation information from dual-lead and three-lead ECGs, respectively. In the classification stage, the linear support vector machine specializing in processing respectively. ECGs, respectively. In the classification stage, the linear support vector machine specializing in high dimensional features was used as the classifier model. To verify the remarkable performance of the processing high dimensional features was used as the classifier model. To verify the remarkable proposed methods, two databases from the PhysioNet PhysioBank were employed: MIT-BIH database proposed methods, the minimized methods of the proposed methods, the proposed methods and INCART database. By using the DL-CCANet, the highest overall accuracies of 95.25% and 94.05% were yielded in classifying detailed classes in the MIT-BIH database and INCART database, respectively. were yere yield in classifying detailed in the MIT-BIH database in the MIT-BIH database in the MIT-BIH database in the MIT-BIH database in the MIT-BIH database in the MIT-BIH database in the MIT-BIH database in the MIT-BIH and INCART database, respectively. When using three-lead ECGs, the TL-CCANet achieved the than the results of DL-CCANet using two-lead ECGs in the INCART database. Meanwhile, we also  $h = 95.52 \text{ m}$  and  $h = 95.52 \text{ m}$  of 95.52% which is better than the results of  $h = 95.52 \text{ m}$  in  $h = 95.52 \text{ m}$  in  $h = 95.52 \text{ m}$  in  $h = 95.52 \text{ m}$  in  $h = 95.52 \text{ m}$  in  $h = 95.52 \text{ m}$  in  $h = 95.52 \text{ m}$  in  $h = 95$ used PCANet and RandNet to identify one-lead ECGs. Compared to them, the results of the proposed<br>methods are significantly better. In this work, we have presented a fully automated classification method for heartbeats with methods are significantly better.

Furthermore, there is an obvious difference in the quality of the signals between two leads in Furthermore, there is an obvious difference in the quality of the signals between two leads in the the MIT-BIH database. The performances of the multi-leads based methods prove that DL-CCANet effectively extracts the correlation between the two leads to compensate for the lack of quality of the lead after the lack of quality of the lead effectively extracts the correlation between the two leads to compensate for the lack of quality of the V1. More importantly, we adopted raw ECGs as the experimental material, verifying that TL-CCANet and DL-CCANet have good ability to classify multi-lead ECGs even under noisy conditions. In terms of applications, they have minimal parameters to be adjusted and do not require the detection of P, Q, S, and T points. The proposed methods are possible to be conveniently and universally applied in the clinic or mobile devices.

The advantages of the proposed methods: (1) high overall accuracy; (2) classification of detailed classes (15 classes on MIT-BIH database and seven classes on INCART database); (3) utilization of the correlation of multi-lead ECG signals; (4) a detailed description of the methods - DL-CCANet and TL-CCANet; (5) A possible application for mobile devices; (6) a small number of parameters to be adjusted.

Among the limitations, we may mention:(1) Lower recognition performance for several classes containing minimal heartbeats such as type n in Table [10;](#page-11-0) (2) The size of ECG matrix needs to be adjusted for different databases due to the different sample rates.

In future work, we will try to solve the above limitations by utilizing more ECG leads and adopting a resampling algorithm. This work will make excellent contributions to the recognition of abnormal ECGs.

**Author Contributions:** Conceptualization—W.Y., Y.S., Data curation—D.W., Formal analysis—G.Z., Writing—Original Draft, W.Y., Y.S., Writing—Edit and Review, W.Y., D.W.

**Funding:** This work was supported by the Science and Technology Development Plan Project of Jilin Province under Grant Nos. 20170414017GH and 20190302035GX; the Natural Science Foundation of Guangdong Province under Grant No. 2016A030313658; the Premier-Discipline Enhancement Scheme Supported by Zhuhai Government under Grant No. 2015YXXK02-2; the Premier Key-Discipline Enhancement Scheme Supported by Guangdong Government Funds under Grant No. 2016GDYSZDXK036.

**Conflicts of Interest:** The authors declare no conflict of interest.

### **References**

- <span id="page-18-0"></span>1. AHA. Heart Disease, Stroke and Research Statistics at-Aglance. Available online: http://[www.heart.org](http://www.heart.org/idc/groups/ahamah-public/%40wcm/%40sop/%40smd/documents/downloadable/ucm_480086.pdf)/idc/ groups/ahamah-public/%40wcm/%40sop/%40smd/documents/downloadable/[ucm\\_480086.pdf](http://www.heart.org/idc/groups/ahamah-public/%40wcm/%40sop/%40smd/documents/downloadable/ucm_480086.pdf) (accessed on 19 June 2017).
- <span id="page-18-1"></span>2. WHO. Global Status Report on Noncommunicable Diseases. 2014. Available online: http://[apps.who.int](http://apps.who.int/iris/bitstream/10665/148114/1/9789 241564854_eng.pdf?ua=1)/iris/ bitstream/10665/148114/1/[9789241564854\\_eng.pdf?ua](http://apps.who.int/iris/bitstream/10665/148114/1/9789 241564854_eng.pdf?ua=1)=1 (accessed on 19 June 2017).
- <span id="page-18-2"></span>3. Soria, M.L.; Martínez, J.P. Analysis of multidomain features for ECG classification. In Proceedings of the 2009 36th Annual Computers in Cardiology Conference (CinC), Park City, UT, USA, 13–16 September 2009; pp. 561–564.
- <span id="page-18-10"></span>4. De Lannoy, G.; François, D.; Delbeke, J.; Verleysen, M. Weighted conditional random fields for supervised interpatient heartbeat classification. *IEEE Trans. Biomed. Eng.* **2011**, *59*, 241–247. [\[CrossRef\]](http://dx.doi.org/10.1109/TBME.2011.2171037) [\[PubMed\]](http://www.ncbi.nlm.nih.gov/pubmed/21990327)
- <span id="page-18-4"></span>5. Plawiak, P.; Acharya, U.R. Novel deep genetic ensemble of classifiers for arrhythmia detection using ECG signals. *Neural Comput. Appl.* **2018**, 1–25. [\[CrossRef\]](http://dx.doi.org/10.1007/s00521-018-03980-2)
- <span id="page-18-11"></span>6. Huang, H.; Liu, J.; Zhu, Q.; Wang, R.; Hu, G. A new hierarchical method for inter-patient heartbeat classification using random projections and RR intervals. *Biomed. Eng. Online* **2014**, *13*, 90. [\[CrossRef\]](http://dx.doi.org/10.1186/1475-925X-13-90) [\[PubMed\]](http://www.ncbi.nlm.nih.gov/pubmed/24981916)
- <span id="page-18-6"></span>7. Zhang, Z.; Dong, J.; Luo, X.; Choi, K.S.; Wu, X. Heartbeat classification using disease-specific feature selection. *Comput. Biol. Med.* **2014**, *46*, 79–89. [\[CrossRef\]](http://dx.doi.org/10.1016/j.compbiomed.2013.11.019) [\[PubMed\]](http://www.ncbi.nlm.nih.gov/pubmed/24529208)
- <span id="page-18-3"></span>8. Zhang, Z.; Luo, X. Heartbeat classification using decision level fusion. *Biomed. Eng. Lett.* **2014**, *4*, 388–395. [\[CrossRef\]](http://dx.doi.org/10.1007/s13534-014-0158-7)
- <span id="page-18-9"></span>9. Llamedo, M.; Martínez, J.P. Heartbeat classification using feature selection driven by database generalization criteria. *IEEE Trans. Biomed. Eng.* **2010**, *58*, 616–625. [\[CrossRef\]](http://dx.doi.org/10.1109/TBME.2010.2068048) [\[PubMed\]](http://www.ncbi.nlm.nih.gov/pubmed/20729162)
- <span id="page-18-5"></span>10. Pławiak, P. Novel methodology of cardiac health recognition based on ECG signals and evolutionary-neural system. *Expert Syst. Appl.* **2018**, *92*, 334–349. [\[CrossRef\]](http://dx.doi.org/10.1016/j.eswa.2017.09.022)
- <span id="page-18-7"></span>11. Park, K.S.; Cho, B.H.; Lee, D.H.; Song, S.H.; Lee, J.S.; Chee, Y.J.; Kim, S.I. Hierarchical support vector machine based heartbeat classification using higher order statistics and hermite basis function. In Proceedings of the 2008 Computers in Cardiology, Bologna, Italy, 14–17 September 2008; pp. 229–232.
- <span id="page-18-8"></span>12. Zubair, M.; Kim, J.; Yoon, C. An automated ECG beat classification system using convolutional neural networks. In Proceedings of the 2016 6th International Conference on IT Convergence and Security (ICITCS), Prague, Czech Republic, 26 September 2016; pp. 1–5.
- <span id="page-19-3"></span>13. Acharya, U.R.; Oh, S.L.; Hagiwara, Y.; Tan, J.H.; Adam, M.; Gertych, A.; Tan, R.S.; San, T.R. A deep convolutional neural network model to classify heartbeats. *Comput. Biol. Med.* **2017**, *89*, 389–396. [\[CrossRef\]](http://dx.doi.org/10.1016/j.compbiomed.2017.08.022)
- <span id="page-19-5"></span>14. Yıldırım, Ö.; Pławiak, P.; Tan, R.S.; Acharya, U.R. Arrhythmia detection using deep convolutional neural network with long duration ECG signals. *Comput. Biol. Med.* **2018**, *102*, 411–420. [\[CrossRef\]](http://dx.doi.org/10.1016/j.compbiomed.2018.09.009)
- <span id="page-19-0"></span>15. Li, H.; Yuan, D.; Ma, X.; Cui, D.; Cao, L. Genetic algorithm for the optimization of features and neural networks in ECG signals classification. *Sci. Rep.* **2017**, *7*, 41011. [\[CrossRef\]](http://dx.doi.org/10.1038/srep41011)
- <span id="page-19-1"></span>16. Li, H.; Feng, X.; Cao, L.; Li, E.; Liang, H.; Chen, X. A new ECG signal classification based on wpd and apen feature extraction. *Circ. Syst. Signal Process.* **2016**, *35*, 339–352. [\[CrossRef\]](http://dx.doi.org/10.1007/s00034-015-0068-7)
- <span id="page-19-2"></span>17. Li, H.; Liang, H.; Miao, C.; Cao, L.; Feng, X.; Tang, C.; Li, E. Novel ECG signal classification based on Kica nonlinear feature extraction. *Circuits Syst. Signal Process.* **2016**, *35*, 1187–1197. [\[CrossRef\]](http://dx.doi.org/10.1007/s00034-015-0108-3)
- <span id="page-19-4"></span>18. Pławiak, P. Novel genetic ensembles of classifiers applied to myocardium dysfunction recognition based on ECG signals. *Swarm Evol. Comput.* **2018**, *39*, 192–208. [\[CrossRef\]](http://dx.doi.org/10.1016/j.swevo.2017.10.002)
- <span id="page-19-6"></span>19. Jin, Z.; Dong, A.; Shu, M.; Wang, Y. Sparse ECG Denoising with Generalized Minimax Concave Penalty. *Sensors* **2019**, *19*, 1718. [\[CrossRef\]](http://dx.doi.org/10.3390/s19071718) [\[PubMed\]](http://www.ncbi.nlm.nih.gov/pubmed/30974854)
- <span id="page-19-7"></span>20. Yang, X.; Liu, W.; Tao, D.; Cheng, J. Canonical correlation analysis networks for two-view image recognition. *Inf. Sci.* **2017**, *385*, 338–352. [\[CrossRef\]](http://dx.doi.org/10.1016/j.ins.2017.01.011)
- <span id="page-19-8"></span>21. Yang, W.; Si, Y.; Wang, D.; Guo, B. Automatic recognition of arrhythmia based on principal component analysis network and linear support vector machine. *Comput. Biol. Med.* **2018**, *101*, 22–32. [\[CrossRef\]](http://dx.doi.org/10.1016/j.compbiomed.2018.08.003) [\[PubMed\]](http://www.ncbi.nlm.nih.gov/pubmed/30098452)
- <span id="page-19-9"></span>22. Moody, G.B.; Mark, R.G. The impact of the MIT-BIH arrhythmia database. *IEEE Eng. Med. Biol. Mag.* **2001**, *20*, 45–50. [\[CrossRef\]](http://dx.doi.org/10.1109/51.932724) [\[PubMed\]](http://www.ncbi.nlm.nih.gov/pubmed/11446209)
- <span id="page-19-10"></span>23. Goldberger, A.L.; Amaral, L.A.N.; Glass, L.; Hausdorff, J.M.; Ivanov, P.C.; Mark, R.G.; Mietus, J.E.; Moody, G.B.; Peng, C.-K.; Stanley, H.E. PhysioBank, PhysioToolkit, and PhysioNet. *Circulation* **2000**, *101*, 215–220. [\[CrossRef\]](http://dx.doi.org/10.1161/01.CIR.101.23.e215) [\[PubMed\]](http://www.ncbi.nlm.nih.gov/pubmed/10851218)
- <span id="page-19-11"></span>24. PCANet Code. Available online: https://[download.csdn.net](https://download.csdn.net/download/txg198955/8046351)/download/txg198955/8046351 (accessed on 18 June 2018).
- <span id="page-19-12"></span>25. Fan, R.E.; Chang, K.W.; Hsieh, C.J.; Wang, X.R.; Lin, C.J. Liblinear: A library for large linear classifification. *J. Mach. Learn. Res.* **2008**, *9*, 1871–1874.
- <span id="page-19-13"></span>26. Kuncheva, L.I. *Combining Pattern Classifiers: Methods and Algorithms*; John Wiley & Sons: Hoboken, NJ, USA, 2004.
- <span id="page-19-14"></span>27. Li, H.; Wang, X.; Chen, L.; Li, E. Denoising and R-peak detection of electrocardiogram signal based on EMD and improved approximate envelope. *Circuits Syst. Signal Process.* **2014**, *33*, 1261–1276. [\[CrossRef\]](http://dx.doi.org/10.1007/s00034-013-9691-3)
- <span id="page-19-15"></span>28. Lee, J.N.; Byeon, Y.H.; Pan, S.B.; Kwak, K.C. An EigenECG Network Approach Based on PCANet for Personal Identification from ECG Signal. *Sensors* **2018**, *18*, 4024. [\[CrossRef\]](http://dx.doi.org/10.3390/s18114024)

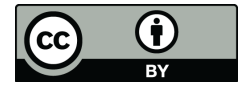

© 2019 by the authors. Licensee MDPI, Basel, Switzerland. This article is an open access article distributed under the terms and conditions of the Creative Commons Attribution (CC BY) license (http://[creativecommons.org](http://creativecommons.org/licenses/by/4.0/.)/licenses/by/4.0/).